### Міністерство освіти і науки України

# НАЦІОНАЛЬНИЙ ТЕХНІЧНИЙ УНІВЕРСИТЕТ «ДНІПРОВСЬКА ПОЛІТЕХНІКА»

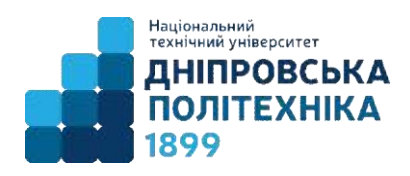

Кафедра економіки та економічної кібернетики

## **І.М. Пістунов., І.Ю. Турчанінова**

## **ЕКОНОМІКО-МАТЕМАТИЧНІ МЕТОДИ ТА МОДЕЛІ**

МЕТОДИЧНІ РЕКОМЕНДАЦІЇ ДО ВИКОНАННЯ ПРАКТИЧНИХ РОБІТ для студентів загальноекономічної підготовки

**Економіко-математичні методи та моделі**: метод. рекомендації до виконання практичних робіт для студентів спеціальності 051 «Економіка» / уклад. І.М. Пістунов., І.Ю. Турчанінова – Дніпро: НТУ «ДП», 2023. – 44 с.

Укладач **І.М. Пістунов,** докт. техн. наук, проф., І.Ю. Турчанінова.

## 3MICT

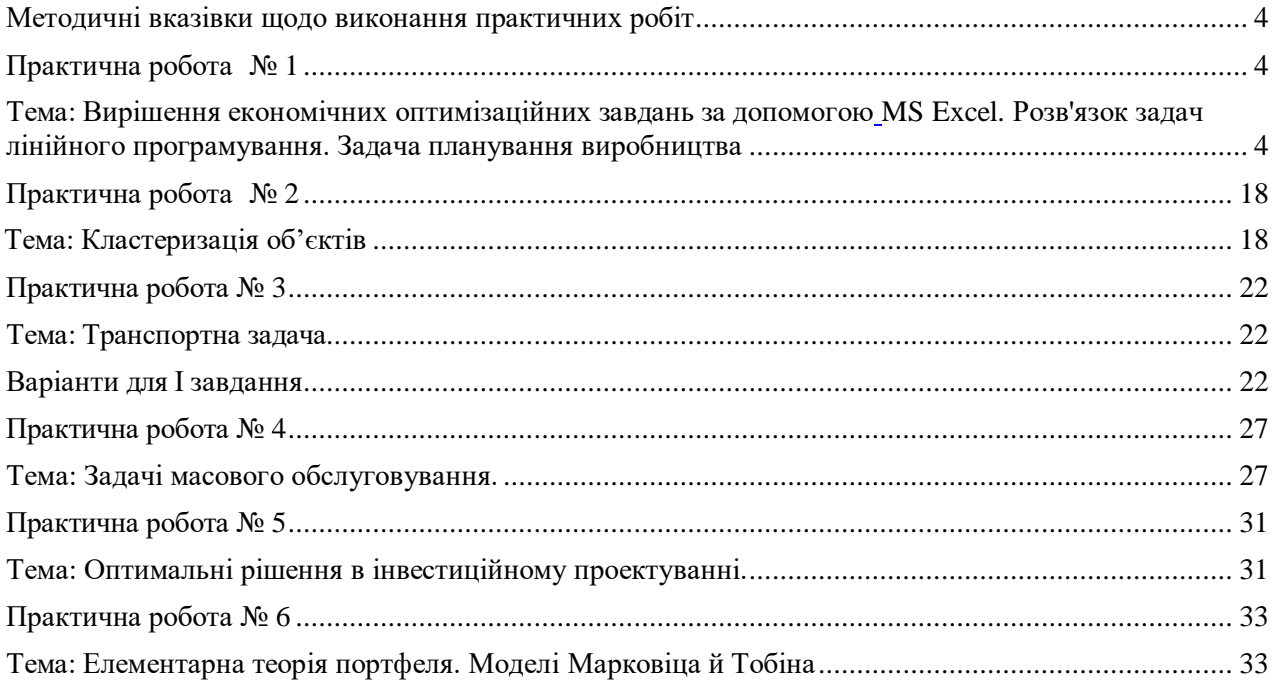

#### **Методичні вказівки щодо виконання практичних робіт**

<span id="page-3-0"></span>Навчальним планом з дисципліни "Економіко-математичні методи та моделі" передбачено виконання практичних робіт. Перед розв'язуванням задач необхідно вивчити відповідний розділ теоретичного матеріалу. При виконанні практичної роботи студент повинний дотримувати таких правил:

- 1. Титульна сторінка роботи оформлюється за зразком.
- 2. Розв'язування кожної задачі треба починати з наведення її повної умови.
- 3. Рішення задач необхідно супроводжувати поясненнями, графіками та посиланнями на відповідні теоретичні поняття та формули.
- 4. Якщо лабораторна робота після перевірки не зарахована, треба виправити помилки згідно з зауваженнями викладача. Це необхідно робити у кінці роботи (або в окремому зошиті), написавши спочатку титул "Робота над помилками". Вносити зміни до тексту вже перевіреної роботи категорично забороняється. Доопрацьована практична робота надається для повторної перевірки разом з першим варіантом.
- 5. Студент, що не виконав практичні роботи, до іспиту не допускається.

#### **Практична робота № 1**

#### <span id="page-3-3"></span><span id="page-3-2"></span><span id="page-3-1"></span>**Тема: Вирішення економічних оптимізаційних завдань за допомогою MS Excel. Розв'язок задач лінійного програмування. Задача планування виробництва**

**Мета роботи:** Набути навичок складання математичної моделі задачі планування виробництва та її реалізації із використанням табличного процесору Excel.

- 1. Побудувати математичну модель представленого у варіанті завдання.
- 2. Ввести дані і формули на аркуш Microsoft Excel.
- 3. За допомогою інструменту Пошук рішення знайти рішення задачі.
- 4. Провести аналіз отриманих результатів.

#### **Теоретичні відомості.**

Для прикладу розглянемо рішення наступної задачі.

*Умова задачі*: Кондитерська фабрика для виготовлення трьох видів карамелі "Му-му", "Слива", "Ягідка" використовує три види основної сировини: цукровий пісок, патоку, фруктове пюре. Норми витрат сировини кожного виду на виробництво 1т карамелі даного виду наведені у таблиці. В ній же наведена загальна кількість сировини кожного виду, яка може використовуватись фабрикою, а також прибуток від реалізації 1т карамелі даного виду.

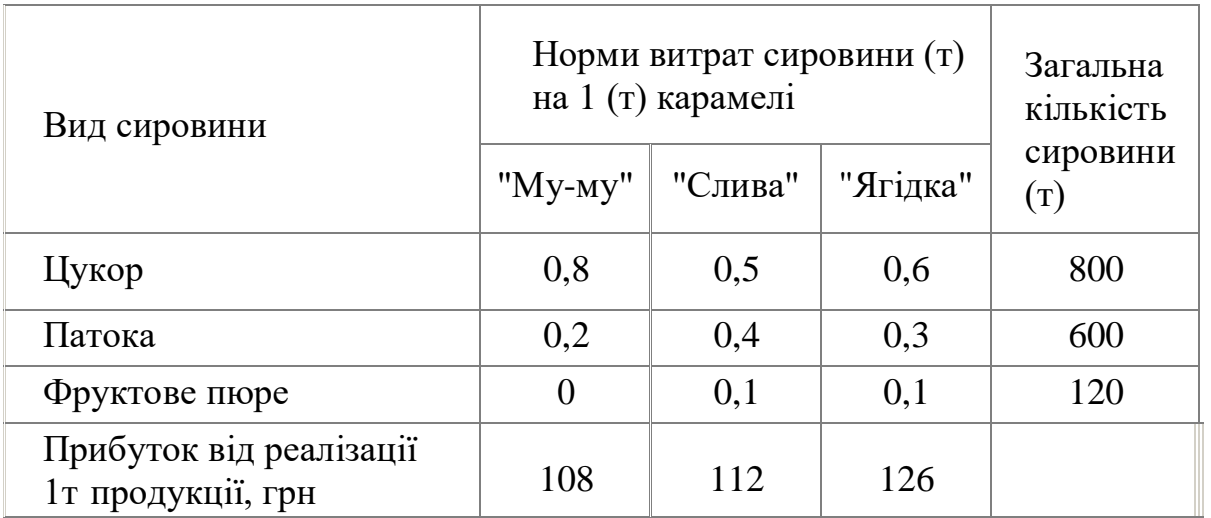

Визначимо план виробництва карамелі, який забезпечує найбільший прибуток від її реалізації. Складемо математичну модель. Цільова функція:

 $108x_1 + 112x_2 + 126x_3 \rightarrow \text{max}$ , обмеження:  $\mathsf{I}$  $\mathsf{I}$ l  $\mathsf{I}$  $\overline{\phantom{a}}$ ∤  $\left[0.8x_1 + 0.5x_2 + 0.6x_3 \le 800\right]$  $\geq$  (),  $i=$  $+0.1x_2 + 0.1x_2 \le$  $+0.4x_2 + 0.3x_2 \le$ 0,  $j = (1, 2, 3)$ .  $0x_1 + 0, 1x_2 + 0, 1x_3 \le 120$  $0, 2x_1 + 0, 4x_2 + 0, 3x_3 \le 600,$  $1 + 0,142 + 0,143$  $_1$  +  $\cup$ , + $\lambda$ <sub>2</sub> +  $\cup$ ,  $\cup$ , $\lambda$ <sub>3</sub>  $x_i \geq 0$ , *j*  $x_1 + 0.1x_2 + 0.1x$  $x_1 + 0.4x_2 + 0.3x$ *j*

Розв'язання: Реалізація в Excel.

Створюємо таблицю з формулами, які пов'язують план, обмеження і цільову функцію (прибуток). Загальний вигляд розв'язку задачі планування виробництва наступний (рис.1):

|        | A                                               | в                                              | C        | D        | E                                                   | F                                          |
|--------|-------------------------------------------------|------------------------------------------------|----------|----------|-----------------------------------------------------|--------------------------------------------|
| 1<br>2 | Вид сировини                                    | Норми витрат сировини (т)<br>на 1 (т) карамелі |          |          | Загальна<br>кількість<br>сировини<br>$(\texttt{t})$ |                                            |
| 4      |                                                 | "My-my"                                        | "Слива"  | "Ягідка" |                                                     |                                            |
| 5      | Цукор                                           | 0,8                                            | 0,5      | 0,6      | 800                                                 | $=$ CYMMIIPO $M3B(B5:D5;$ \$B\$10:\$D\$10) |
| 6      | Патока                                          | 0,2                                            | 0.4      | 0.3      | 600                                                 | $=$ CYMMIIPO $M3B(B5:D5;$ \$B\$10:\$D\$10) |
|        | Фруктове пюре                                   | $\mathbf{0}$                                   | 0,1      | 0,1      | 120                                                 | ='CYMMIIPOH3B(B5:D5;\$B\$10:\$D\$10)       |
| 8      | Прибуток від<br>реалізації 1т<br>продукції, грн | 108                                            | 112      | 126      |                                                     | $=$ CYMMIIPO $M3B(B5:D5;$ \$B\$10:\$D\$10) |
| 9      |                                                 |                                                |          |          |                                                     |                                            |
|        | 10 Xi                                           | $\Omega$                                       | $\Omega$ | 0        |                                                     |                                            |

Рис. 1.1. Початкова таблиця з формулами

Запускаємо програму Пошук рішень командою Дані/ Аналіз /Пошук рішення.

В полях Встановити цільову комірку, Змінюючи осередки, Обмеження вводимо відповідні адреси осередків. Так як це лінійна модель, то не забуваємо фіксувати в вікні Параметри пошуку рішень перемикач на позицію Лінійна модель і невід'ємні значення.

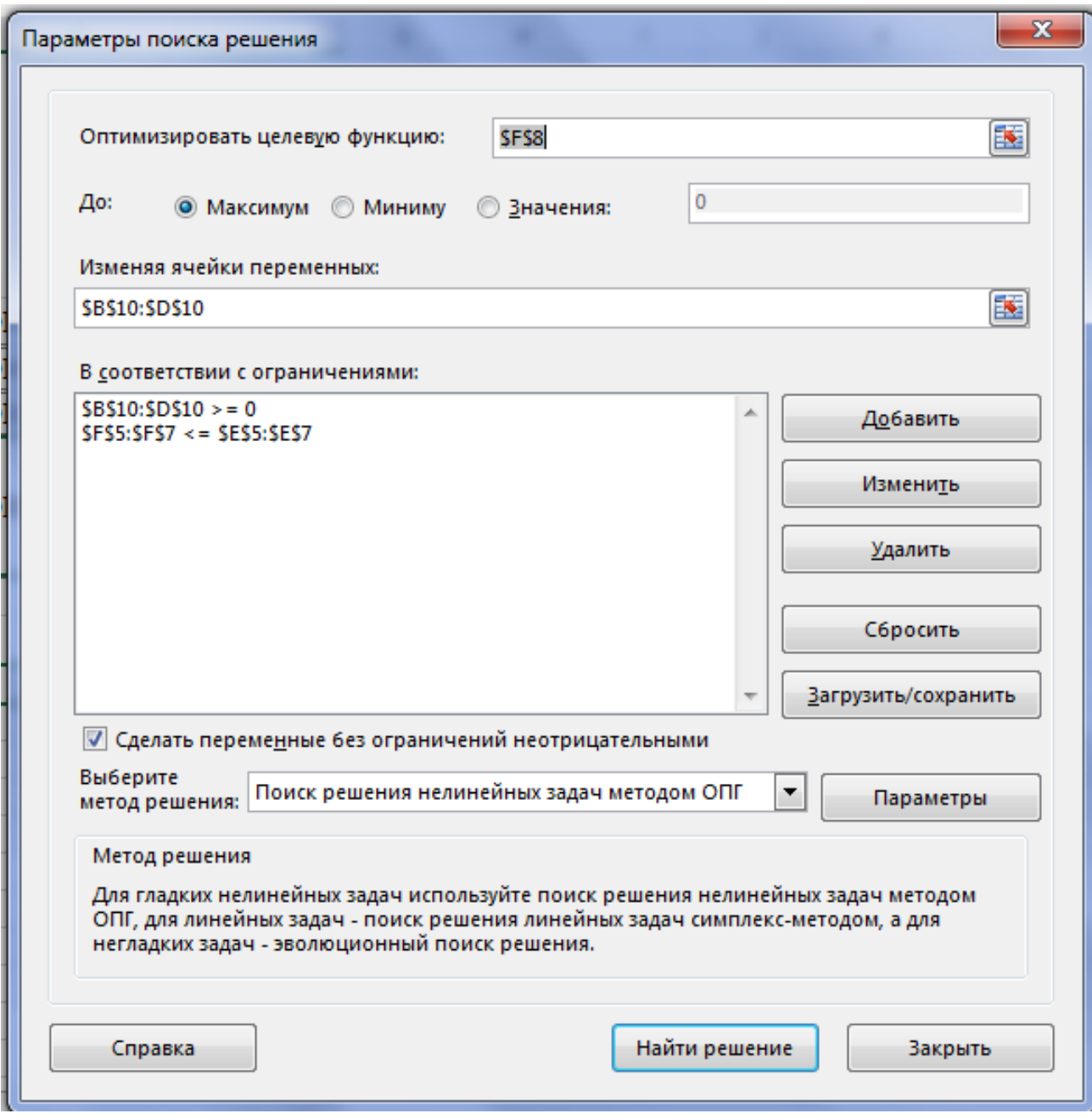

Рис. 1.2. Вікно надбудови «Пошук Рішення»

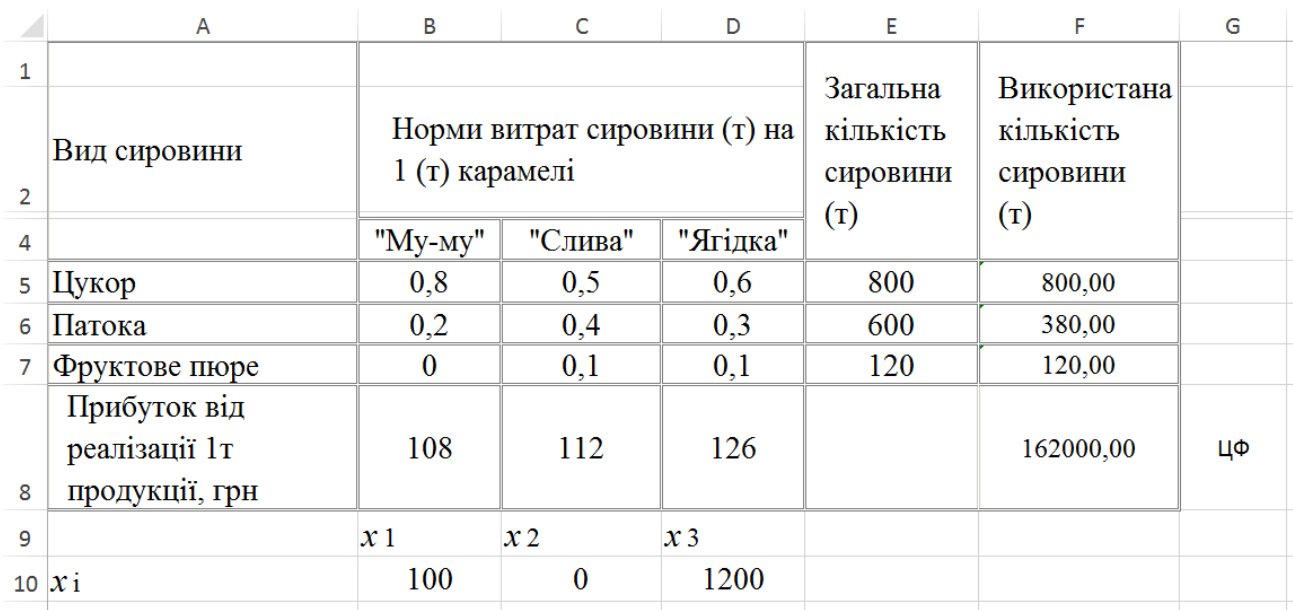

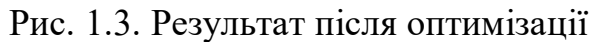

Відповідь: Для того щоб фірма могла отримувати максимальний прибуток 162000 грн. від продажу 1т. цукерок, вона має випускати цукерки "Му-му" (100 т.), цукерки "Ягідка" (1200 т.), виробництво цукерок "Слива" не є прибутковим, тому випускати їх не рекомендується. При збільшенні кількості сировини на 100 одиниць, всі показники кардинально змінюються.

Практична робота складається з двох задач. Першу задачу студент обирає з наведених нижче варіантів за останнім номером залікової книжки. В нумерації задач перша цифра – номер задачі, друга – останній номер залікової книжки. Друга задача обирається за номером в списку групи.

-

#### **Варіанти І завдання**

**1.0.** Цех консервного заводу для виготовлення 3-х партій консервів використовує послідовно різне технологічне обладнання. Витрати обладнання на партію консервів кожного виду вказані в таблиці.

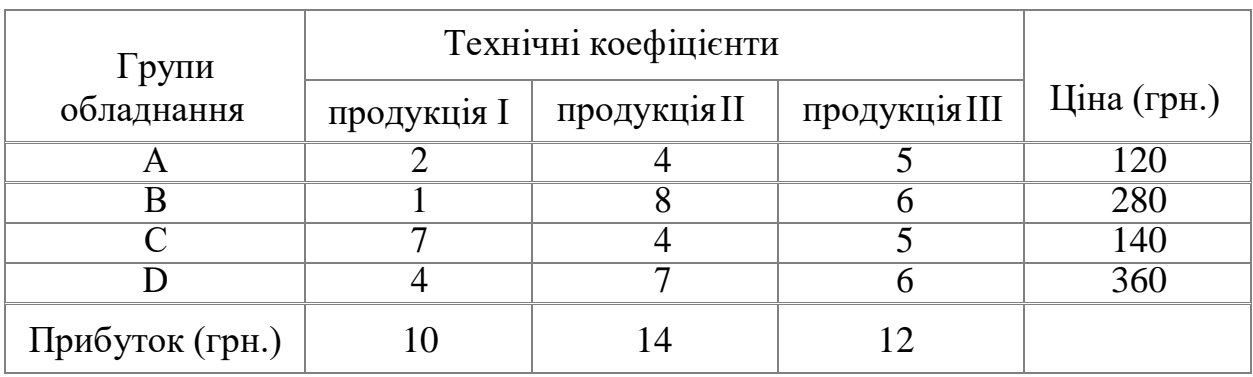

Технічні коефіцієнти вказують, яка кількість кожного виду обладнання необхідно для виготовлення продукції кожного виду. Знайти розв'язок, взявши за мету максимальний прибуток.

**1.1.** У буфеті студентської їдальні реалізуються бутерброди 3 видів А, В, С. Їх підготовка і реалізація вимагають використання 3 видів ресурсів, норми витрат яких наведені у таблиці:

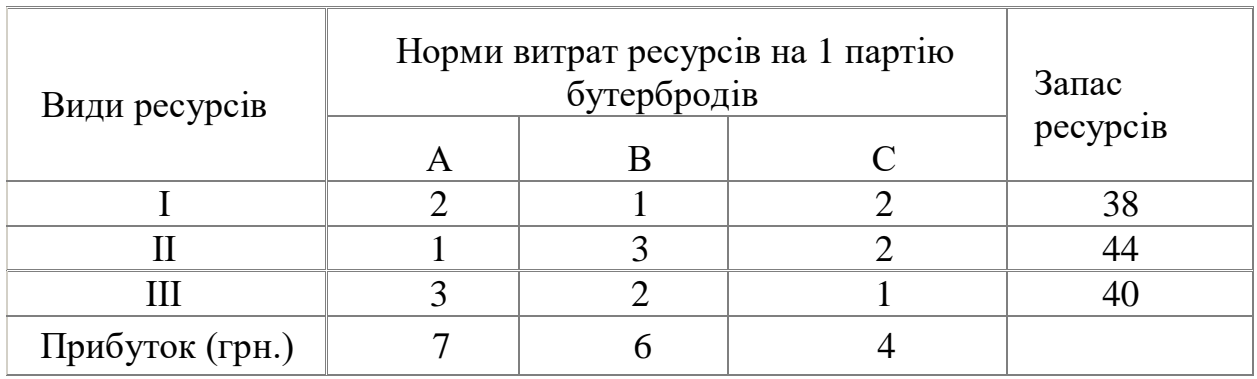

Визначити план продажу бутербродів, який забезпечить максимум прибутку від їх реалізації.

**1.2.** Цех м'ясокомбінату для виготовлення 3 видів консервів використовує послідовно різне технологічне обладнання. Витрати обладнання на партію виробів кожного виду та його ціна наведені у таблиці.

Технічні коефіцієнти вказують, яка кількість кожного виду обладнання необхідна для виготовлення партії консервів кожного виду. Знайти розв'язок, взявши за мету максимальнийприбуток.

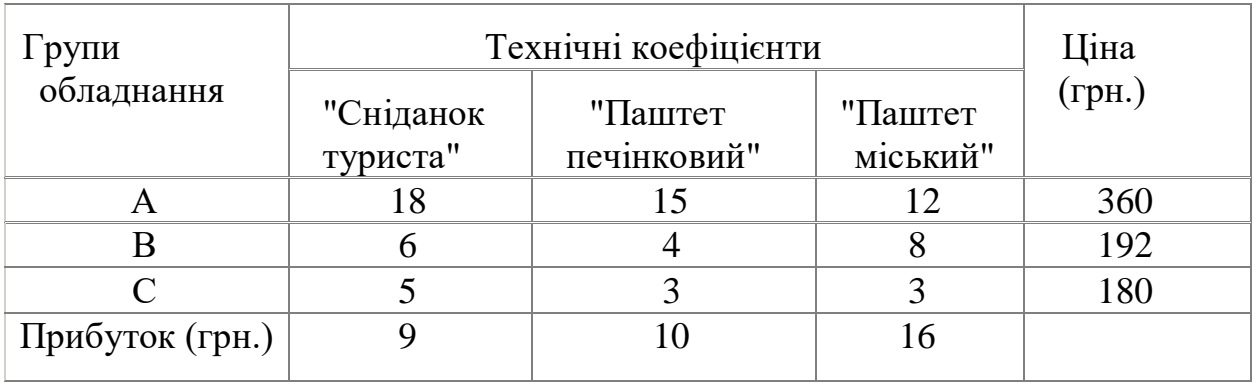

**1.3.** На консервному заводі виготовляють 3 види молочних сумішей для чого використовують звиди сировини. Норми витрат сировини на виробництво кожного виду сумішей, запаси сировини, атакож прибуток від реалізації кожного виду сумішей наведені у таблиці:

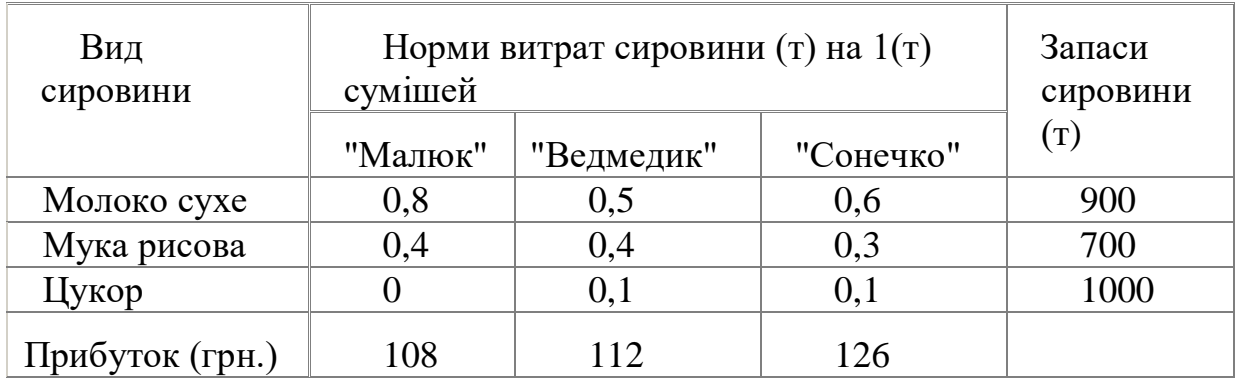

Визначити план виробництва сумішей, який забезпечить найбільший прибуток.

**1.4.** Консервний завод для виробництва 3 видів овочевих консервів "Салат овочевий", "Перець фарширований", "Перчинка" використовує три види основної сировини: перець, томатний соус, моркву. Норми витрат сировини кожного виду на виробництво 1партії консервів наведені у таблиці. В ній же наведена загальна кількість сировини кожного виду, яка може використовуватись консервним заводом, а також й прибуток від реалізації кожного виду консервів.

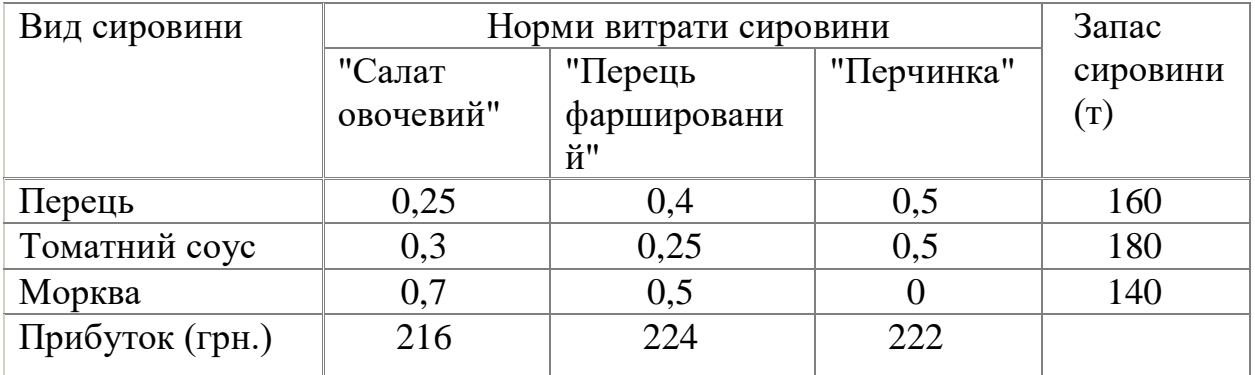

Визначити план виробництва продукції, який забезпечить максимальний прибуток.

Цех консервного заводу налагоджує виробництво 3 видів продукції, для чого потрібне обладнання і певні витрати праці. У таблиці наведені норми витрат усіх видів ресурсів та їх наявні запаси.

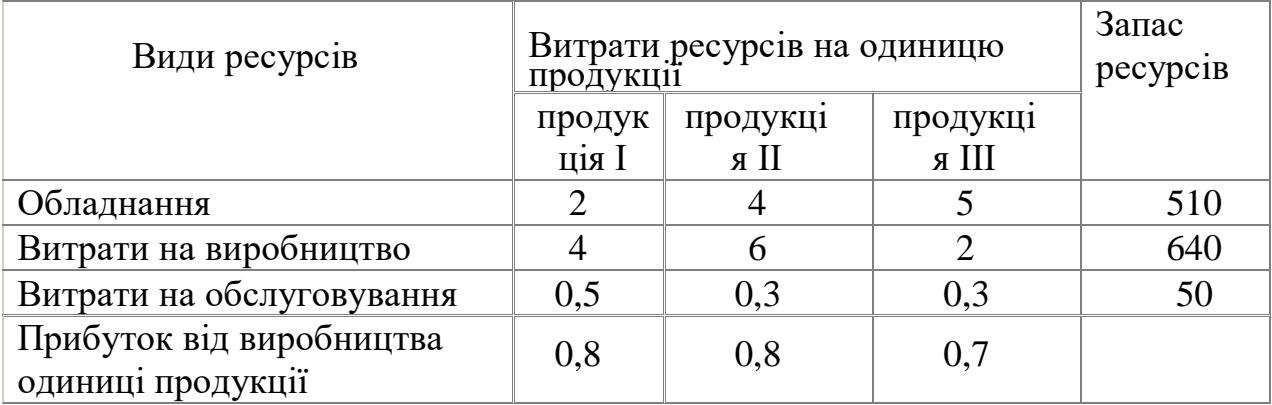

Визначити план випуску продукції, який забезпечить максимальний прибуток.

**1.5.** Цех напівфабрикатів виробляє два види продукції і при цьому використовує чотири види сировини у кількості, вказаній нижче.

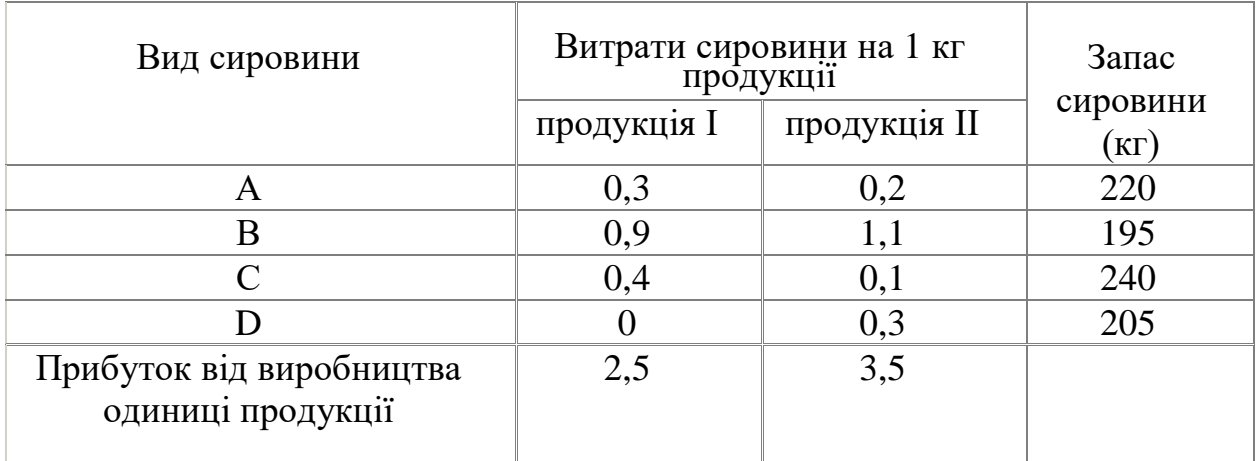

Визначити план випуску продукції, який забезпечить максимальний прибуток.

**1.6.** Цех напівфабрикатів виробляє два види продукції і при цьому використовує чотири види сировини у кількості, вказаній нижче в таблиці.

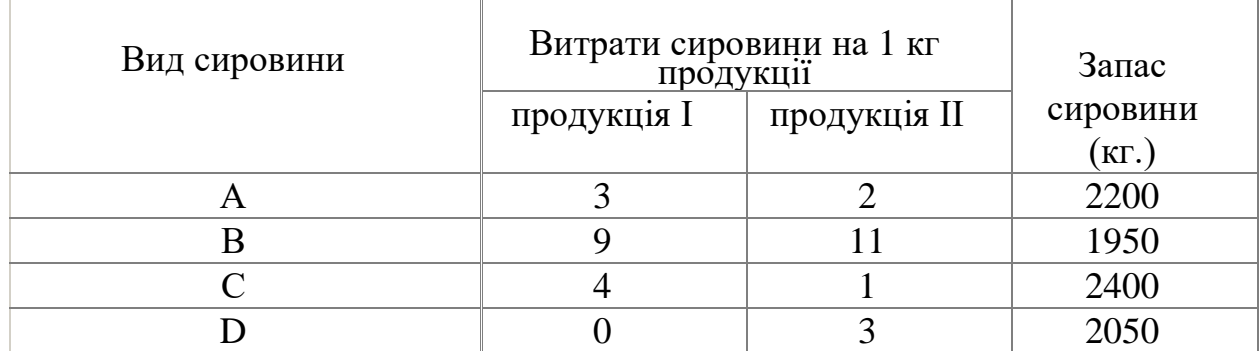

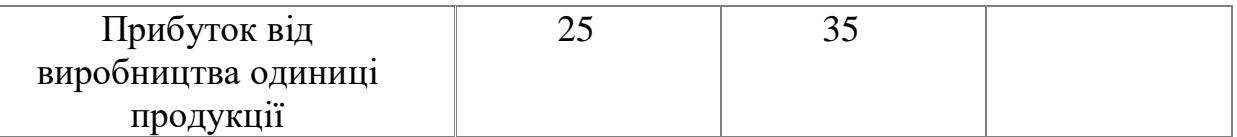

**1.7.** У таблиці наведені ресурси торгового підприємства на квартал і нормативи їх витрат в тис. гривень товарообігу на овочеві і плодово-ягідні консерви.

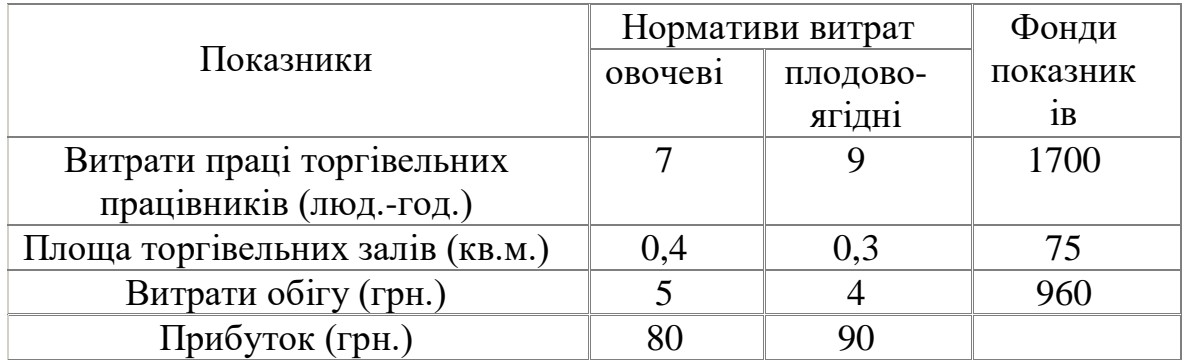

Скласти квартальний план товарообігу, який забезпечить найбільший прибуток.

**1.8.** У міні-кафе реалізуються бутерброди 3 видів І, ІІ, ІІІ. Їх підготовка і реалізація вимагаютьвикористання 4 видів сировини - A,B,C,D, норми витрат якої наведені у таблиці:

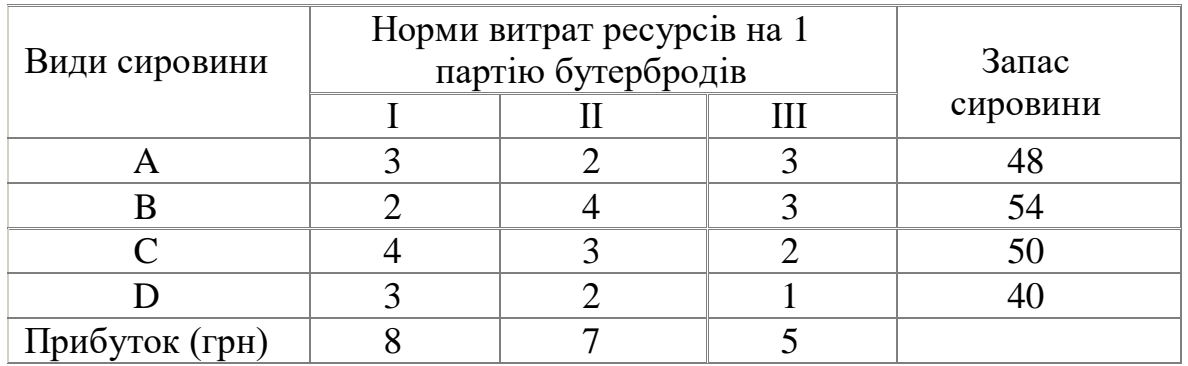

Визначити план продажу бутербродів, який забезпечить максимум прибутку від їх реалізації.

#### **ІІ завдання**

Підприємство випускає три виду продукції А, Б і С (табл.1) Для виробництва цієї продукції потрібні такі ресурси, як матеріали, праця робочих та ІТР. Для прийняття рішення оптимального випуску продукції, треба: визначити параметри оптимізації задачі та скласти якісну та математичну моделі задачі на основі операційної методології. Виконати формалізацію задачі, описати методи її рішення і методику дослідження отриманої моделі.

## Таблиця 1

#### Вхідні данні

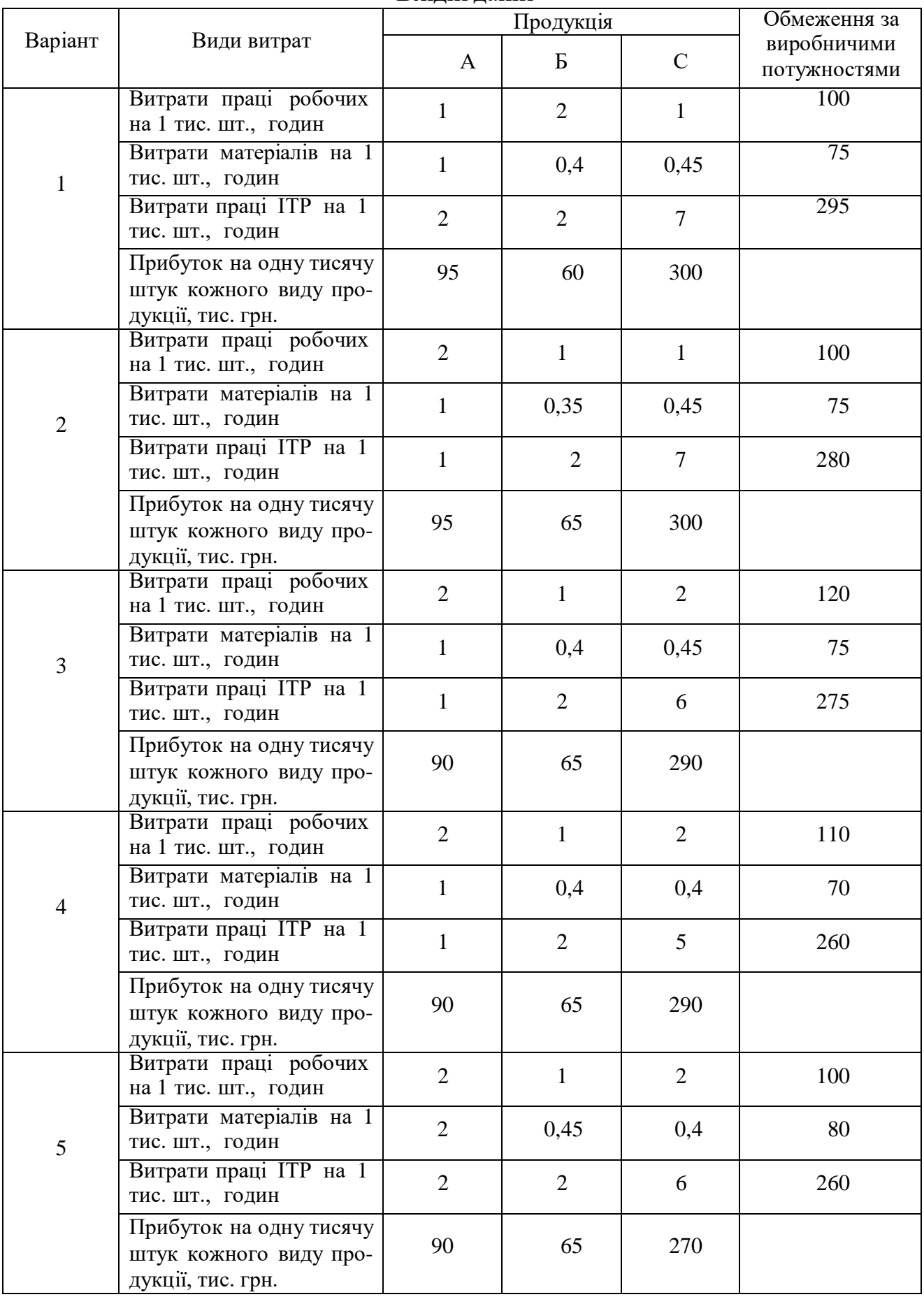

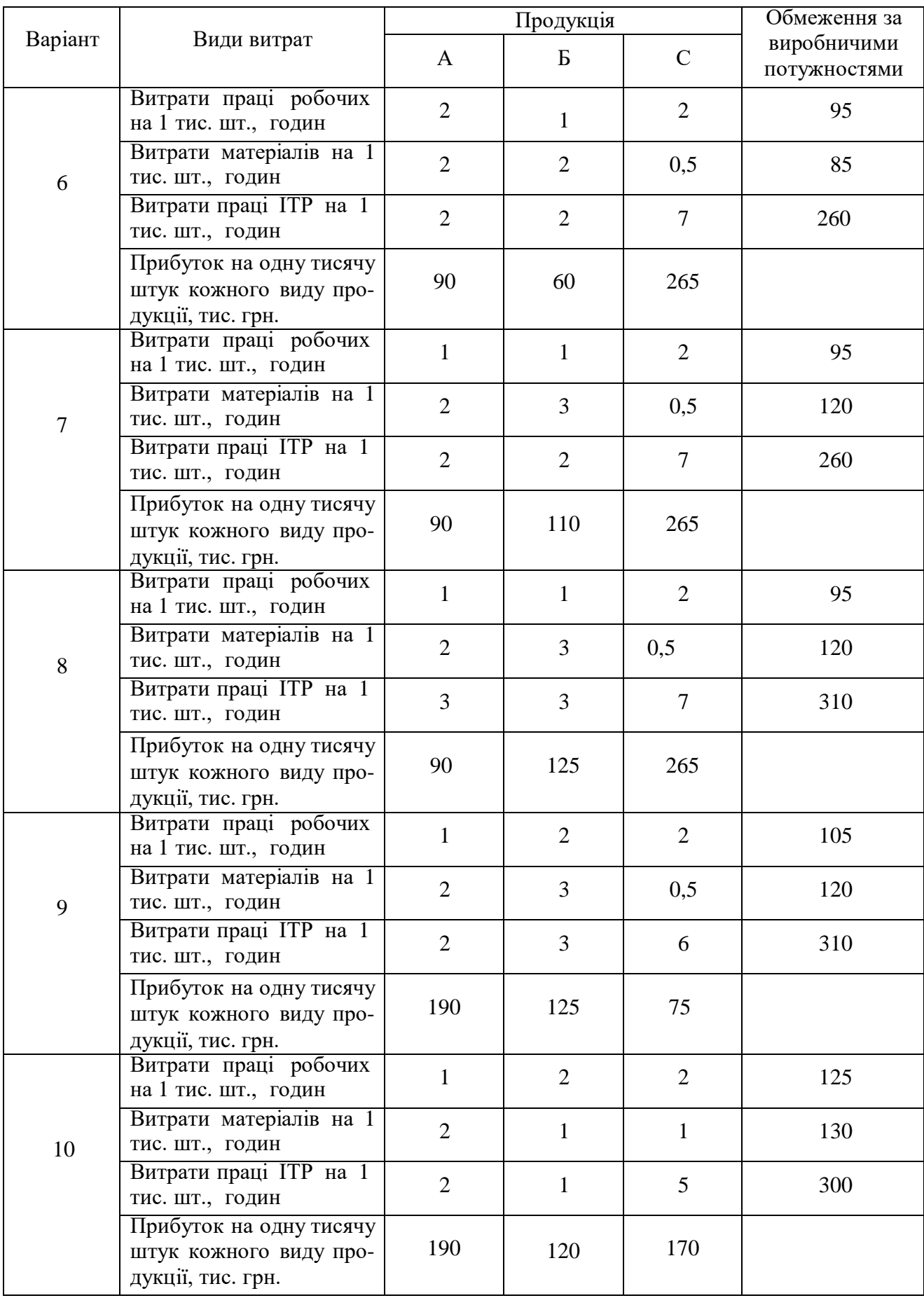

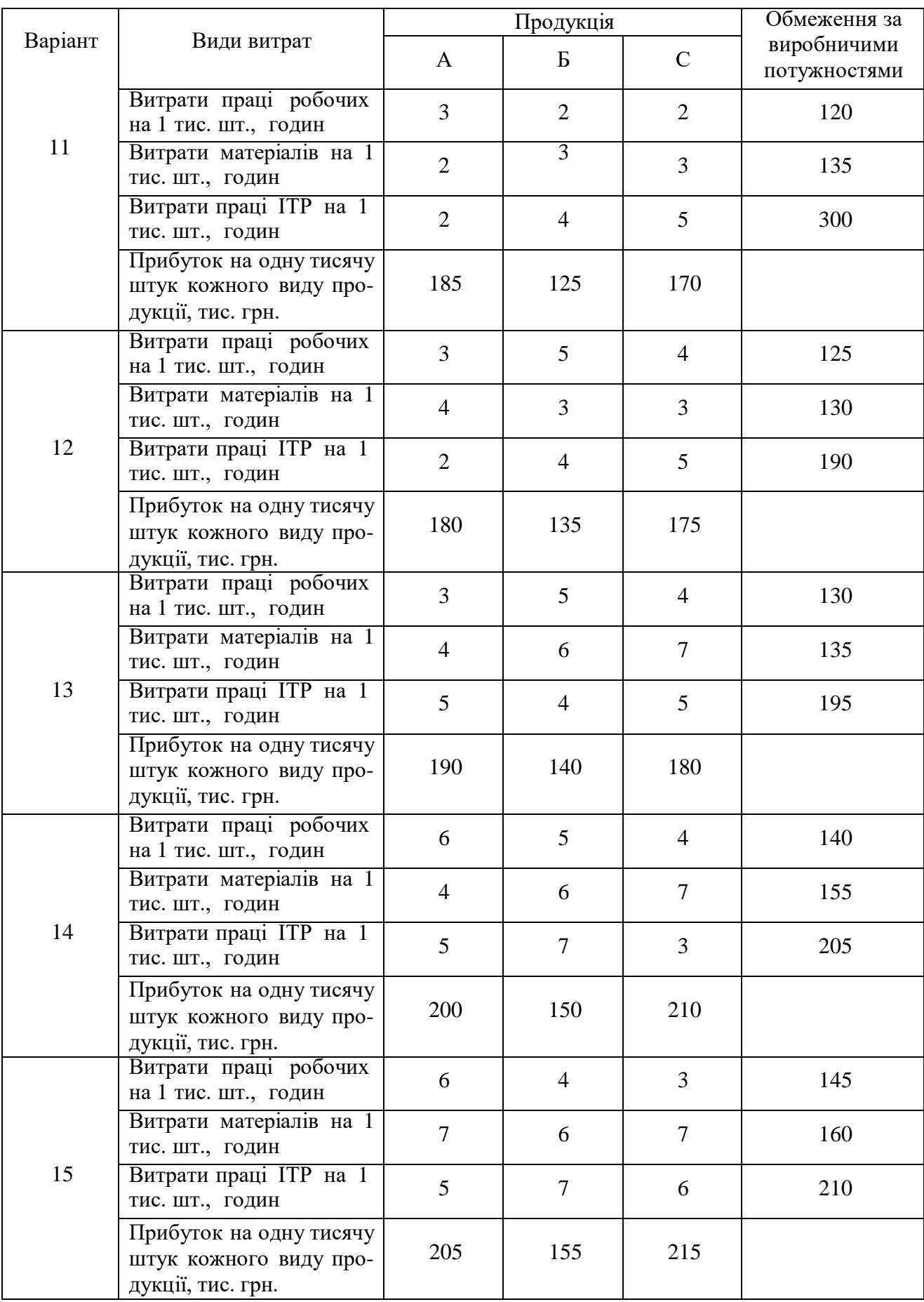

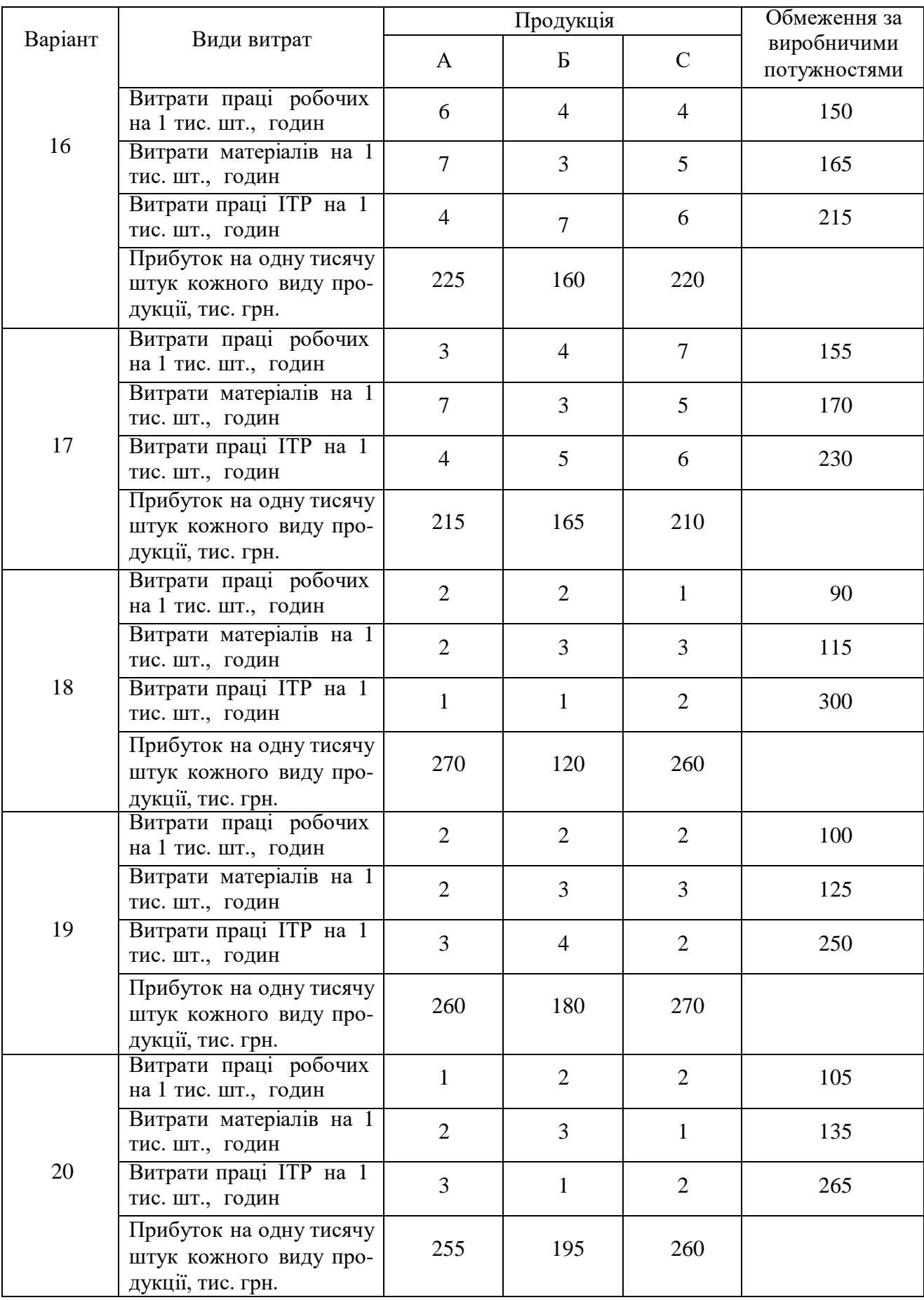

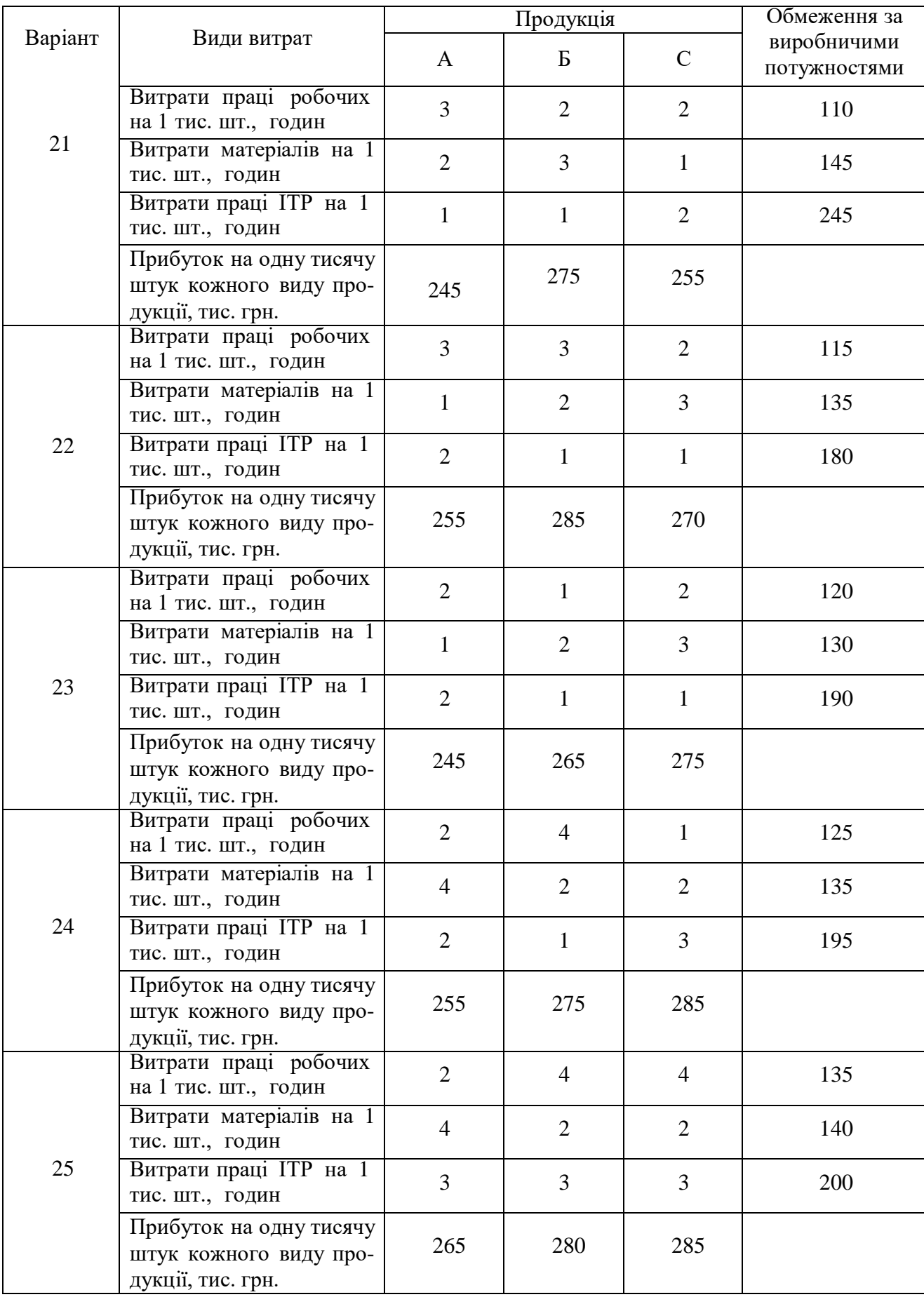

Закінчення таблиці 1

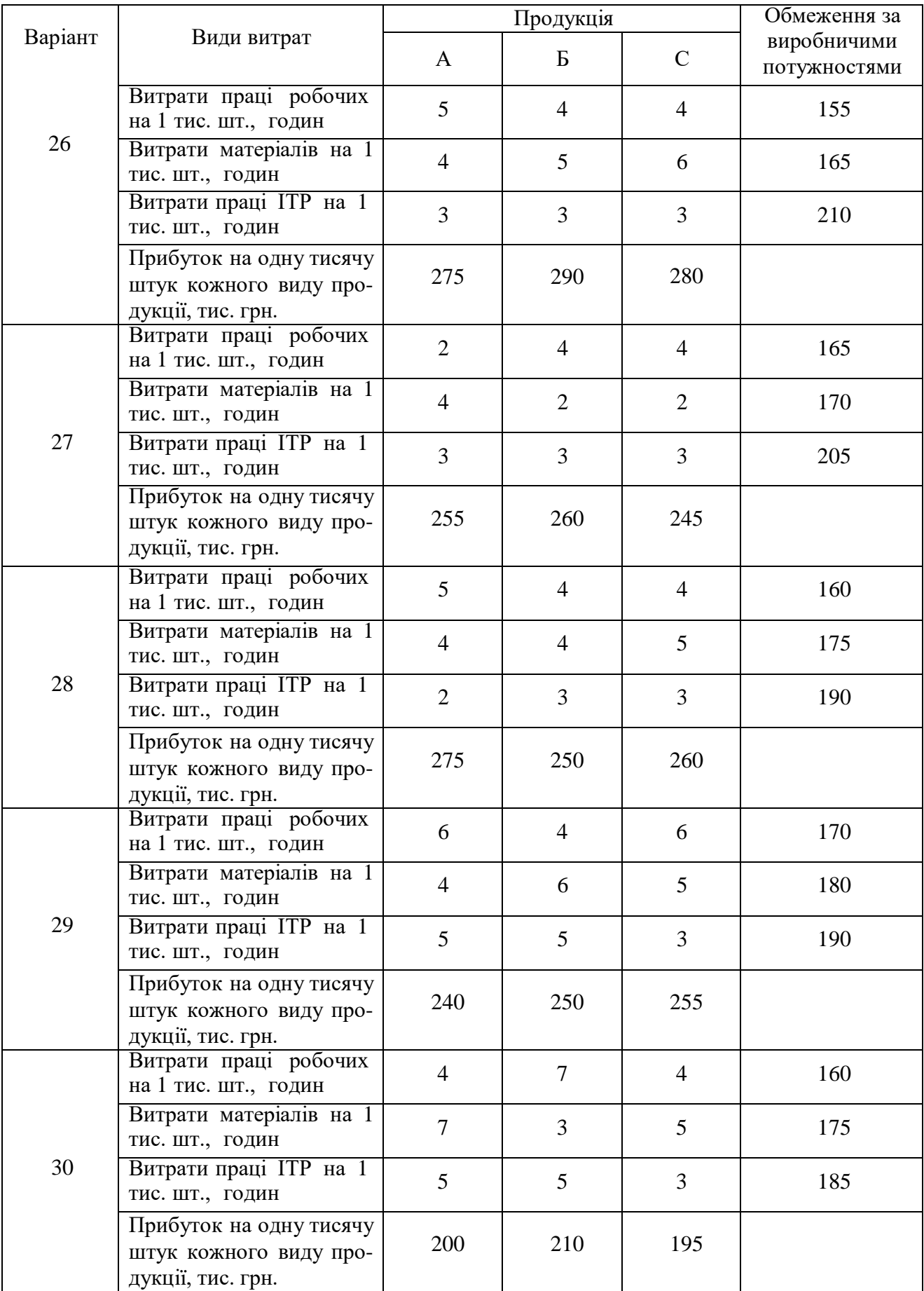

#### **Практична робота № 2**

#### **Тема: Кластеризація об'єктів**

<span id="page-17-1"></span><span id="page-17-0"></span>**Мета роботи:** Вивчити методи розрахунків відстаней між об'єктами за допомогою різних метрик Евкліда та Джеффріса-Матусіти та прийоми по їх автоматичній кластерізації. Набути навичок складання математичної моделі задачі планування виробництва та її реалізації із використанням табличного процесору Excel або таблиць Calc з пакету Open Office вільного програмного забезпечення.

- 1. Розрахувати матриці відстаней за метриками Евкліда, та Джеффріса-Матусіти.
- 2. Застосувавши функцію Solve електронних таблиць Calc з пакету Open Office вільного програмного забезпечення (або Microsoft Excel), потрібно вирішити оптимальні задачі включення до кластерів для матриць відстаней, розрахованих за цими метриками.
- 3. Провести аналіз отриманих результатів, порівняти результати кластеризації і зробити висновки.

#### **Теоретичні відомості.**

Для прикладу розглянемо рішення наступної задачі.

#### **Приклад**

Побудувати матрицю відстаней для 5-ти об'єктів, представлених чотирма факторами у наведеній нижче таблиці, за метрикою Джеффріса-Матусіти.

Рішення цієї задачі будемо виконувати удодатку Calc пакету Open Office. Спочатку проведемо нормування таблиці значень. Для цього розрахуємо середні значення, із застосуванням функції *AVERAGE*(B2:B6), де через двокрапку вказано діапазон адрес клітинок, які містять

зміни значення першого фактора для всіх 5-ти об'єктів. Знаходимо стандарт, використовуючи функцію *STDEVA*(B2:B6), де так само подано діапазон клітинок для 1-го фактора. І нарешті, за допомогою формули *STANDARDIZE*(B2;\$B\$7;\$B\$8)+4 виконуємо нормування. Тут перше число – адреса клітинки, яка має бути нормована,

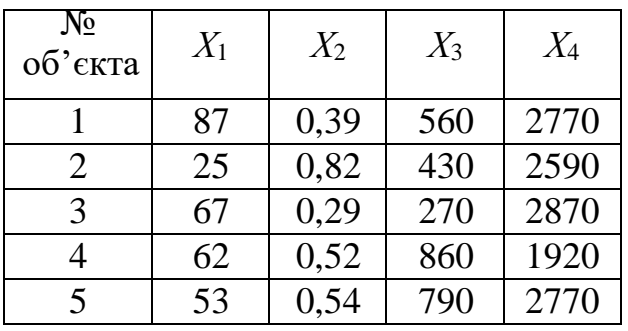

2-ге – адреса клітинки, де є середнє, 3-є – клітинка, де є стандарт.

Результат нормування представлено у на таблиці 2.2. Знайдемо тепер матрицю відстаней за метрикою Джеффріса-Матусіти

$$
d_M(x_i; y_i) = \sqrt{\sum_{i=1}^N (\sqrt{x_i} - \sqrt{y_i})^2}.
$$

#### Таблиня 2.1

Матриця відстаней буде мати розмір 5х5.

Спочатку знаходимо різницю коренів квадратних та зводимо їх у квадрат для кожної пари факторів за допомогою формули (*SQRT*(B13)- *SQRT*(C13))^2, тут В13 та С13 – адреси відповідних клітинок, які містять однакові фактори для різних об'єктів. Далі – знаходимо корінь квадратний з їх суми за формулою *SQRT*(*SUM*(B15:B19)). Задача розв'язана.

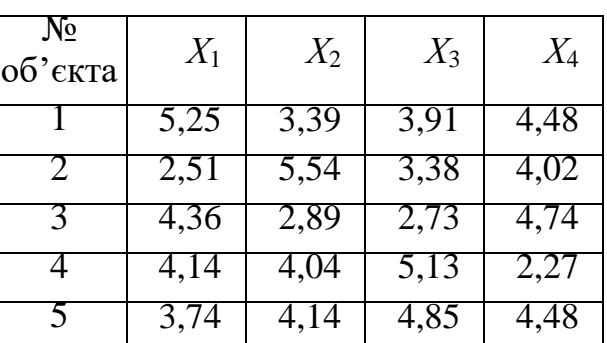

 $1 \mid 2 \mid 3 \mid 4 \mid 5$ 

Ці розрахунки показано у таблиці 2.3, де вказано номера об'єктів та відстані поміж ними за метрикою Джеффріса-Матусіти.

 $1 \quad 0$ 

 $2 | 0.89 | 0$ 

 $3 \mid 0.41 \mid 0.86 \mid 0$ 

 $4 \mid 0.74 \mid 0.87 \mid 0.96 \mid 0$ 

 $5 \mid 0.46 \mid 0.61 \mid 0.66 \mid 0.62 \mid 0$ 

Таблиця 2.3

Як видно з розрахунків, найменшу відстань мають об'єкти 1-5 (0,46), а найбільшу – 3-4 (0,96).

Кожному студенту надаються числові значення 9-ти параметрів для 10-ти об'єктів згідно з номера за списком групи (таблиця 2.4).

Для визначення свого варіанту студент використовує останню цифру номеру залікової книжки *Nз .*

Таблиця 2.4

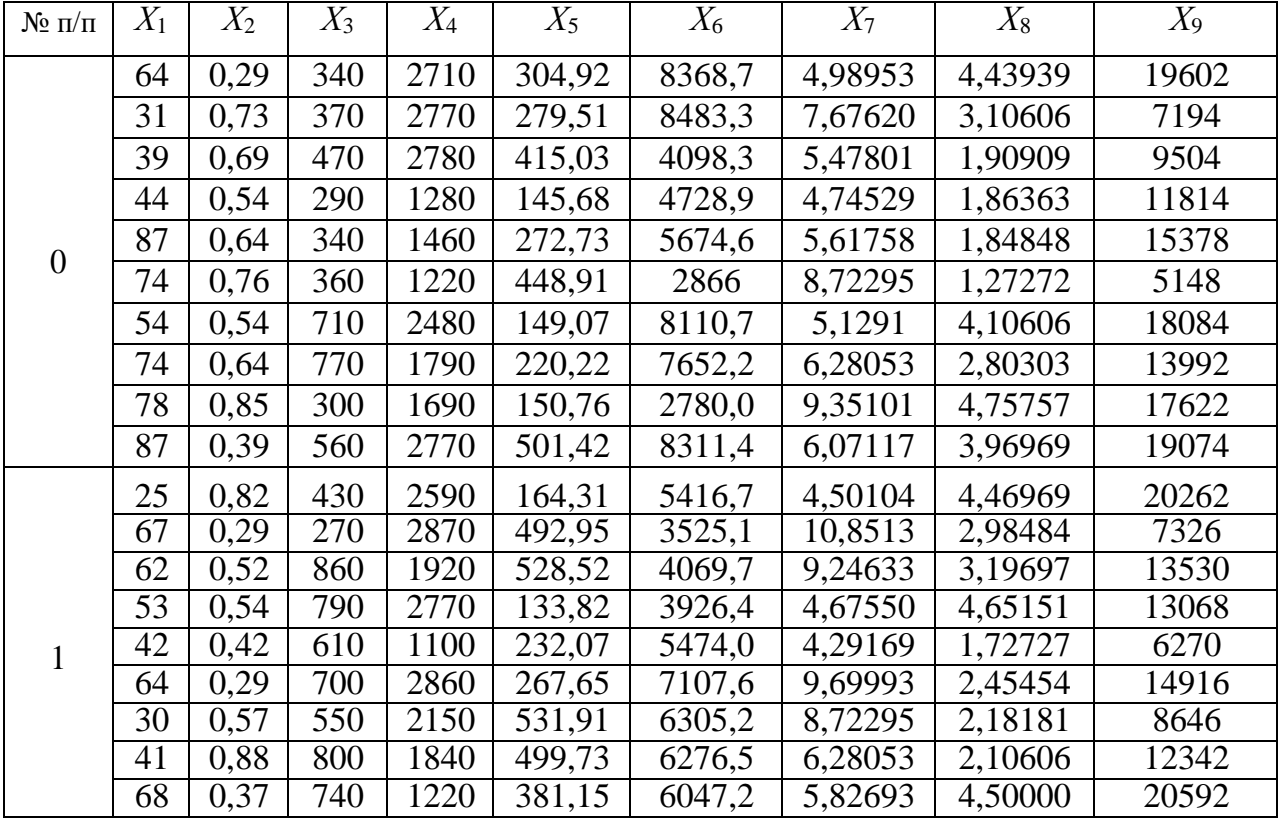

#### Варіанти завдань

### Таблиця 2.2

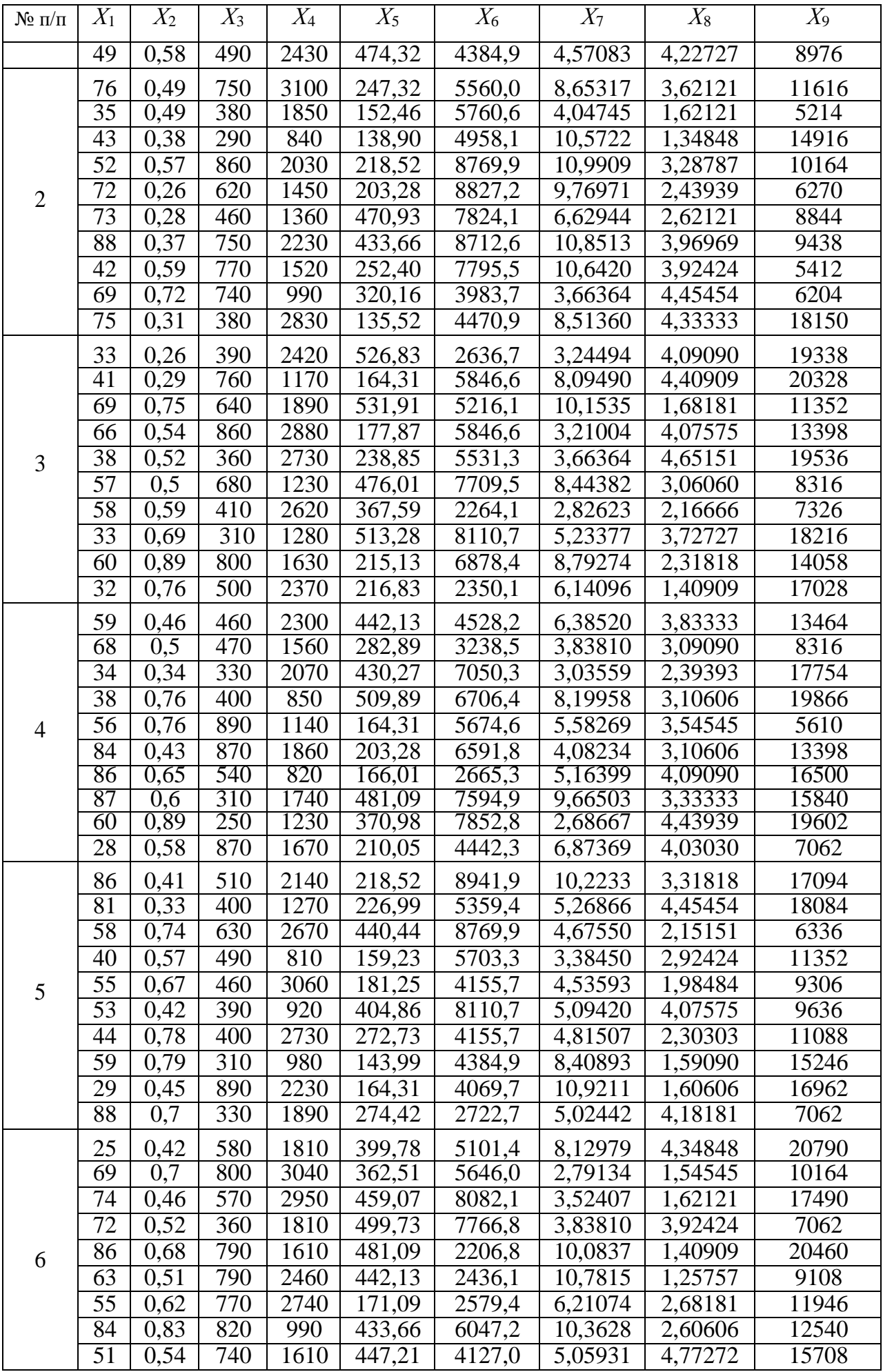

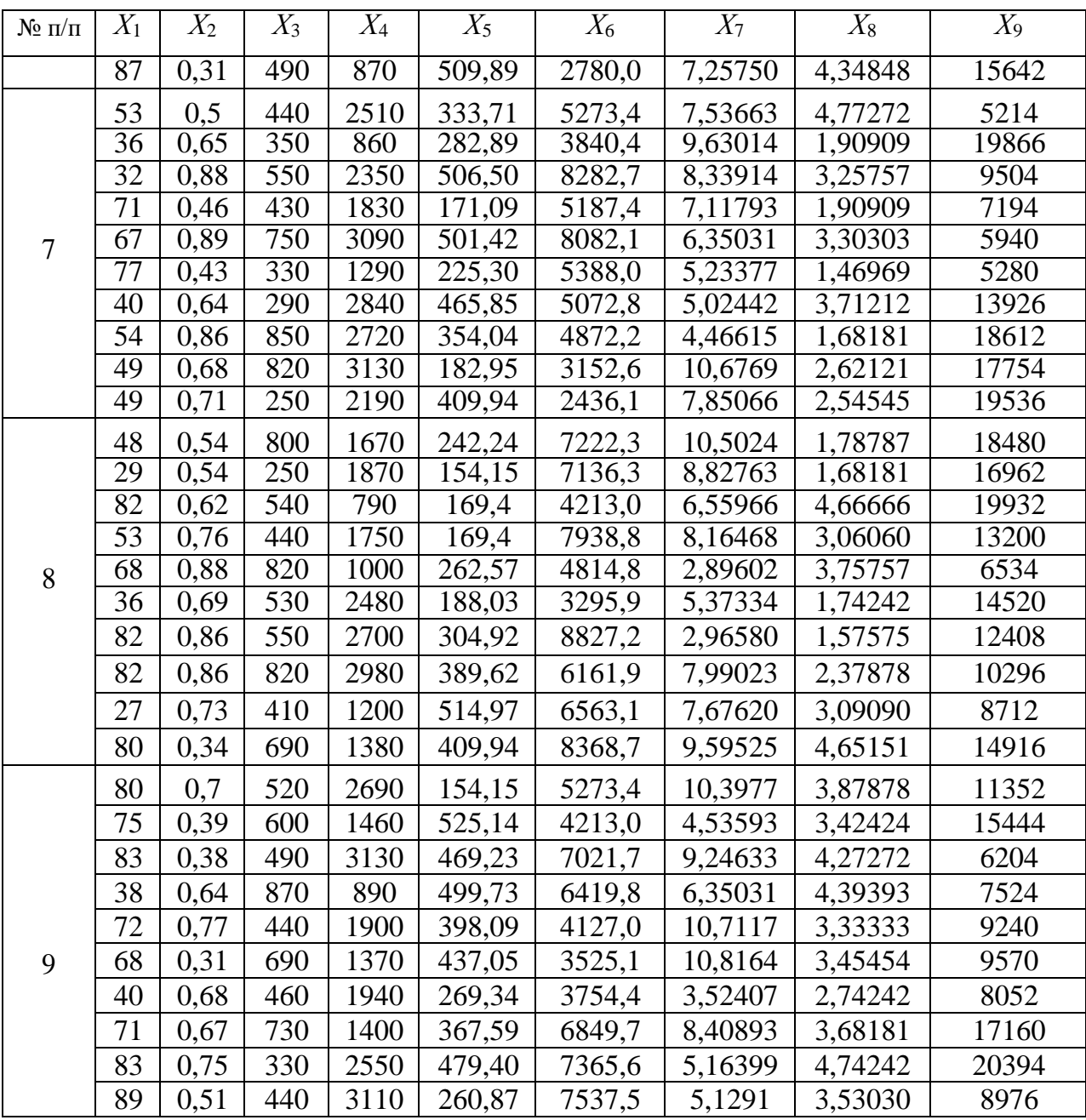

#### **Практична робота № 3**

#### **Тема: Транспортна задача**

<span id="page-21-1"></span><span id="page-21-0"></span>*Мета роботи:* Набути навичок складання математичної моделі транспортної задачі, розв'язання методом північно-західного кута та її реалізації із використанням табличного процесору Excel.

- 1. Побудувати математичну модель представленого у варіанті завдання.
- 2. Ввести дані і формули на аркуш Microsoft Excel.
- 3. За допомогою інструменту «Пошук рішення» знайти рішення задачі оптимальний план перевезень. Провести аналіз отриманих результатів.

Практична робота складається з трьох завдань. Першу задачу студент обирає за номером з списку академічної групи.

#### **Завдання І**

Для матриці вартостей

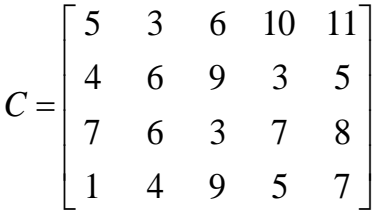

<span id="page-21-2"></span>знайти рішення транспортної задачі відповідно з варіантами.

#### **Варіанти для І завдання**

Таблиця 3.1.

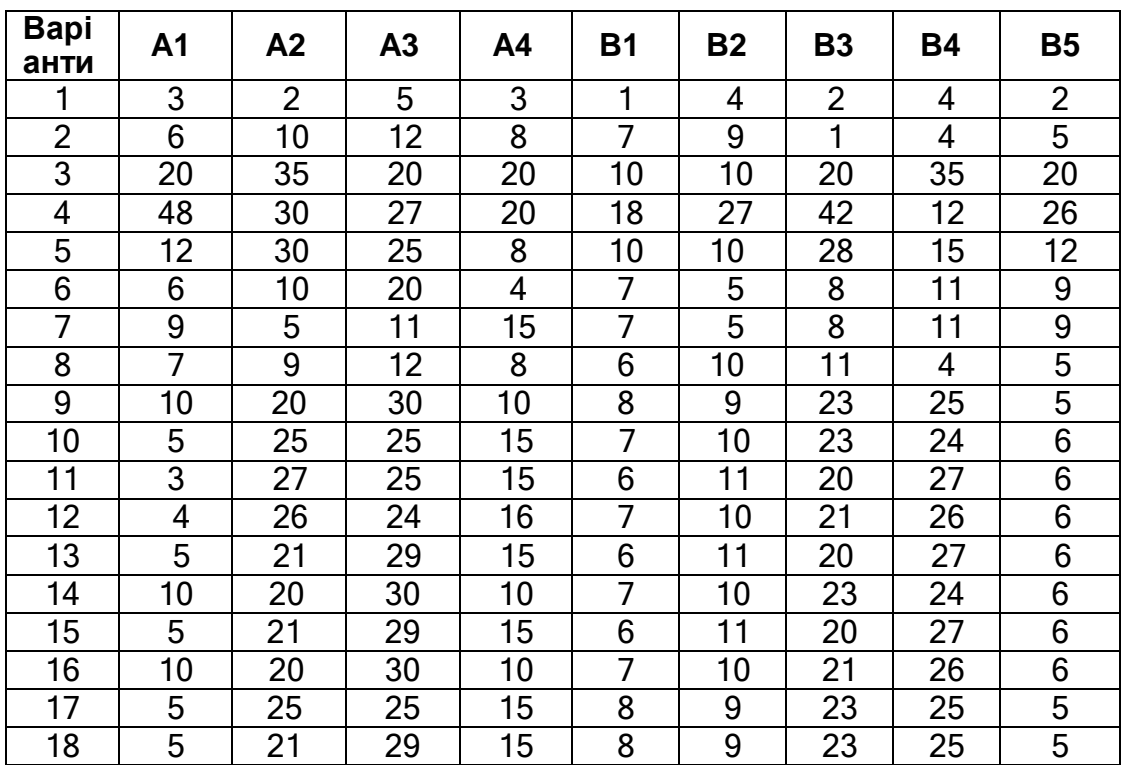

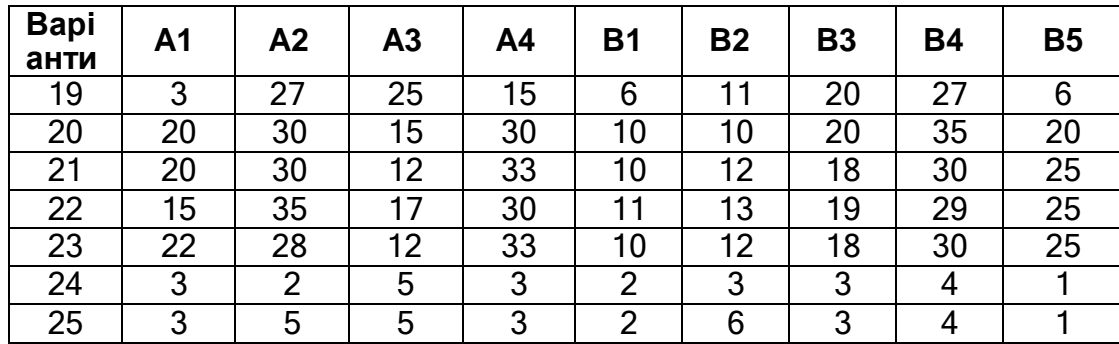

#### **ІІ завдання**

Зі складів, що позначені на рис. 3.1 як *А<sup>і</sup>* , потрібно перевезти продукцію до постачальників, які позначені як *Вj.*

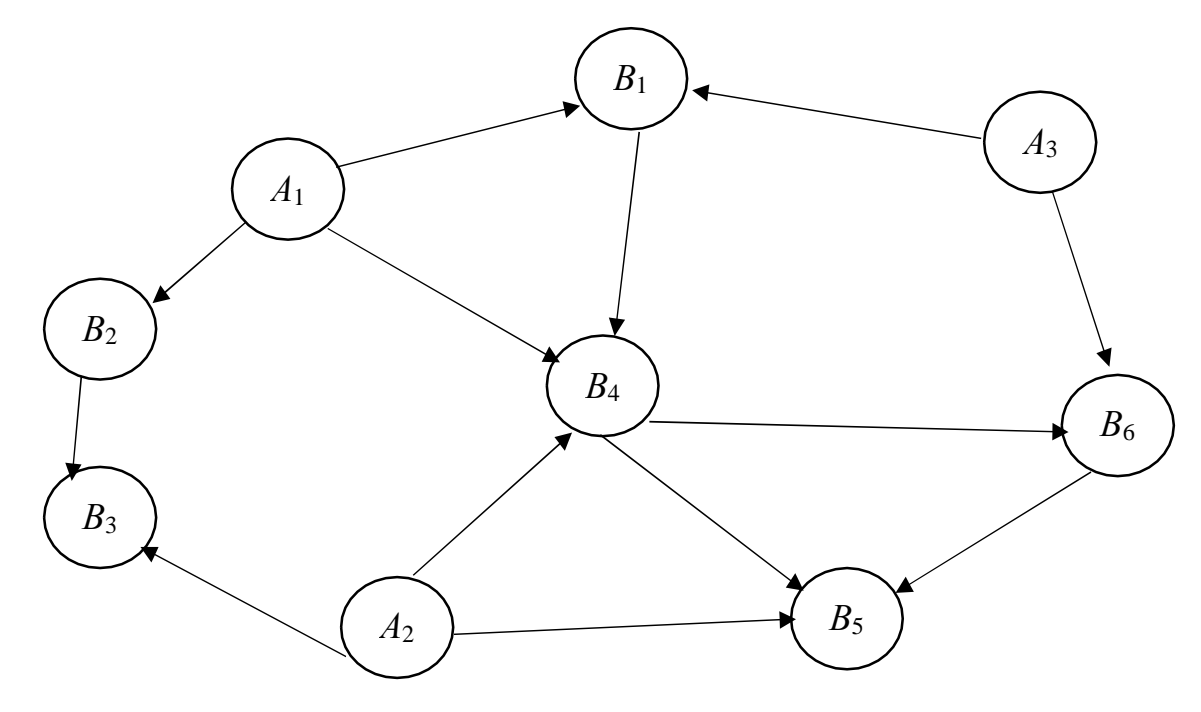

Рис. 3.1. Схема перевезень продукції

У табл.3.2 подані відстані поміж окремими об'єктами в кілометрах, запаси товарів у тонах та потреби споживачів наведено у табл. 3.3, а вартість одного тонно-кілометра становить 0,2*N*. Де *N –* номер за списком навчальної групи. Студенти, що навчаються за скороченою програмою, до свого номеру додають число 15.

Таблиця 3.2

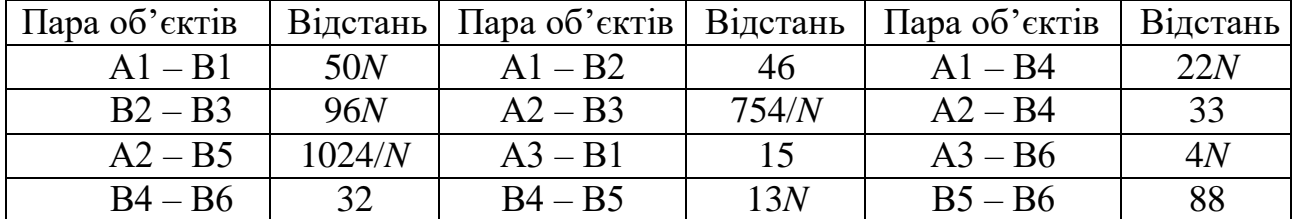

Відстані поміж об'єктами перевезень

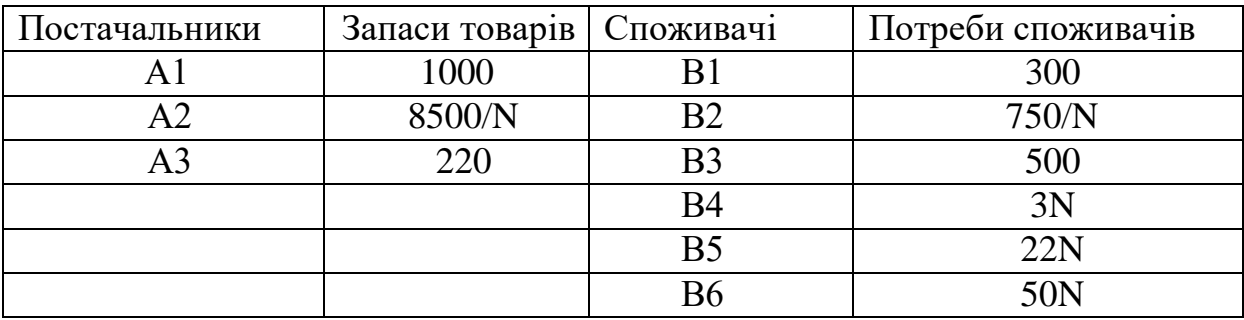

#### Запаси товарів та потреби споживачів

Визначити тип задачі: відкрита чи закрита. Знайти оптимальний план перевезень, який би забезпечив мінімальну вартість загальних перевезень.

#### **III завдання**

Для прийняття оптимального рішення по розподілу робітників комерційної галузі за операціями треба надати постановку задачі, визначити цільову функцію та розробити математичну модель згідно табл. 3.4. Вирішення провести із застосуванням можливостей

Таблиця 3.4

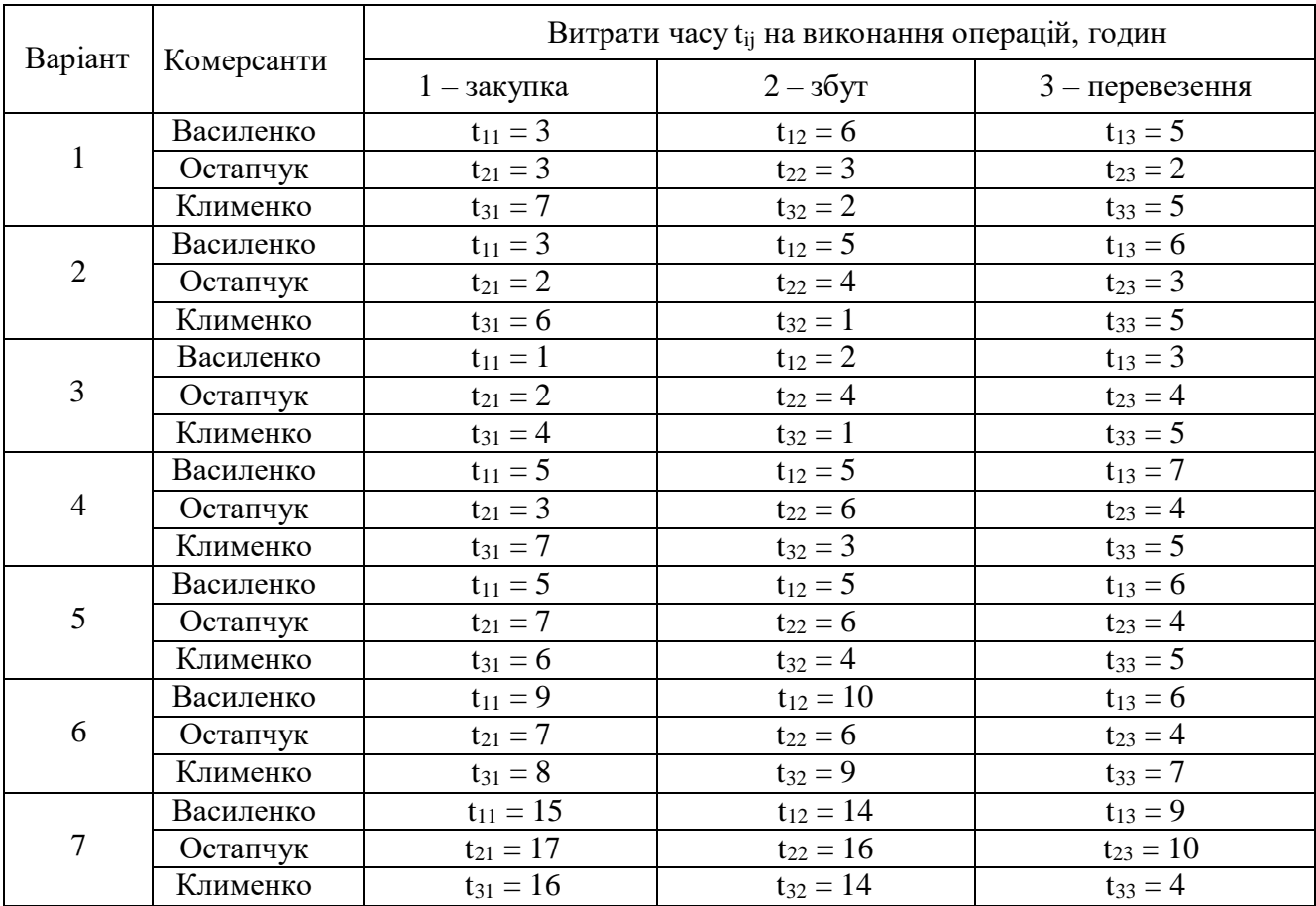

Хронометраж по витратам часу

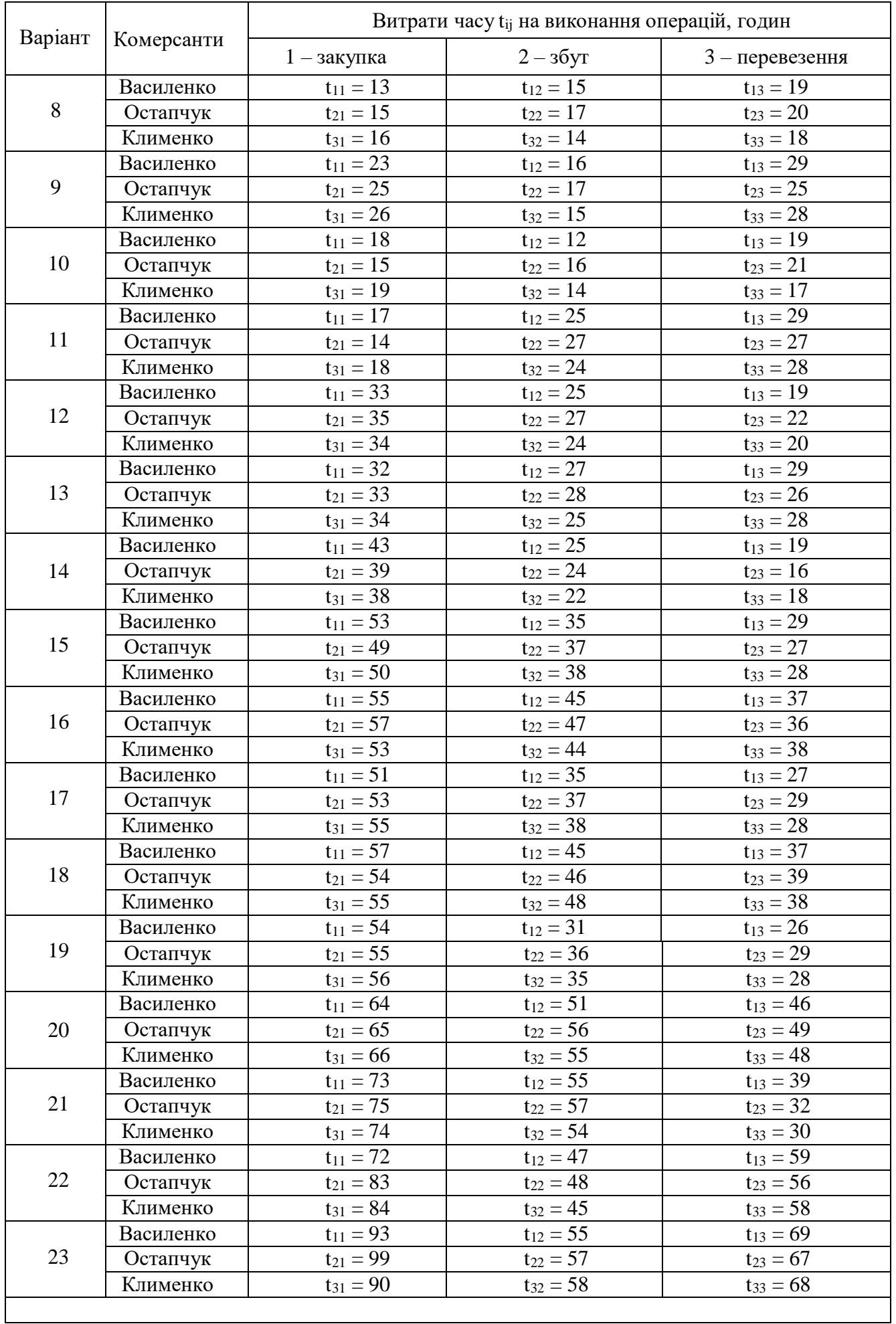

 $\mathbf{l}$ 

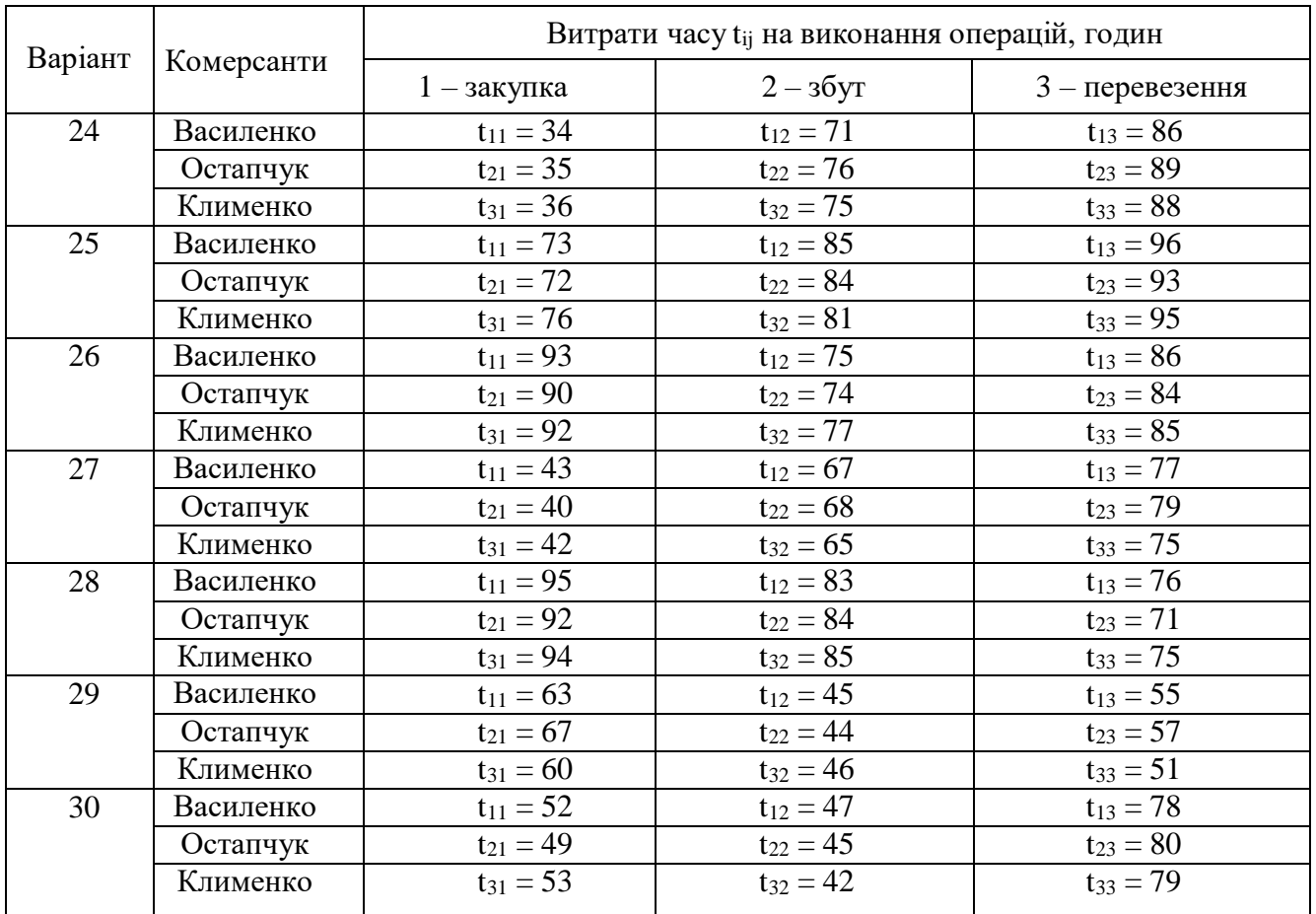

### **Практична робота № 4**

#### **Тема: Задачі масового обслуговування.**

<span id="page-26-1"></span><span id="page-26-0"></span>**Мета роботи:** Виконати аналіз роботи групи верстатів, об'єднаних у технологічний комплекс.

#### **Порядок виконання роботи:**

- 1. Виписати з варіанта завдання (табл. 4.1.):
	- кількість паралельно працюючих верстатів, *N* ;
	- інтенсивність потоку вимог на рішення задач керування від одного верстата, *λ* ;
	- кількість процесорів у системі управління, *k*;
	- продуктивність одного верстата, *q .*
- 2. Розрахувати ймовірність ефективного обслуговування технологічного комплексу, задаючи значення *k* = 0, 1, 2, …*k.*
- 3. Розрахувати ймовірність ефективного обслуговування технологічного комплексу для нового значення *λ* .
- 4. Проаналізувати одержані результати та зробити висновки щодо впливу параметрів програмно-технічних засобів системи управління на продуктивність технологічного комплексу. Порівняти два варіанта системи, та визначити кращій з них.

#### **Методичні вказівки до виконання роботи**

Функціональна схема системи, наприклад для *n* = 2, *k* = 5 має вигляд наведений на рис.4.1.

Позначення: П1, П2 – процесори; В1…В5 – верстати; СУ – комп'ютерна система управління; СШ – спільна шина.

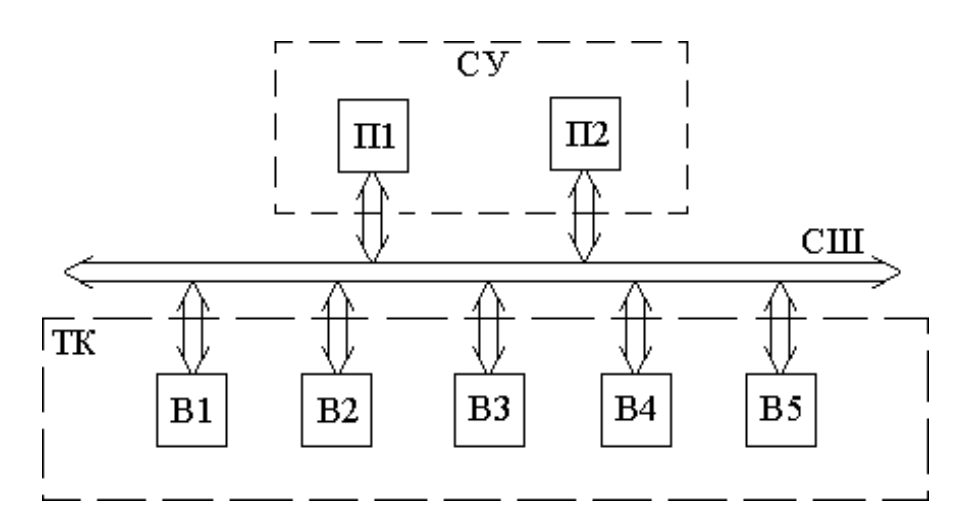

Рис 4.1. Функціональна схема

У багатьох практично важливих або ж цікавих в пізнавальному відношенні

ситуаціях доводиться з'ясовувати закономірності появи певного типу подій, який називається потоком подій: прибуття судів в морський порт, відмови в роботі складного пристрою, заміни електричних лампочок, що перегоріли, обривів ниток на ватерній машин і т. д. Розрахунок роботи багатьох підприємств побутового обслуговування - перукарень, кас магазинів, кількості громадського транспорту, необхідної кількості ліжок в лікарнях, пропускної спроможності шлюзів, переїздів, мостів і т. д. тісно пов'язаний з вивченням такого роду потоків. Цим займається теорія масового обслуговування.

Визначимо через *t* проміжок часу, який нас цікавить, і позначимо через *Pk(t)* ймовірність появи *k* подій потоку за цей проміжок часу. Тоді за формулою закону розподілу Пуассона, при *k*=0,1,2,... з великою точністю виконується рівність  $(4.1).$ 

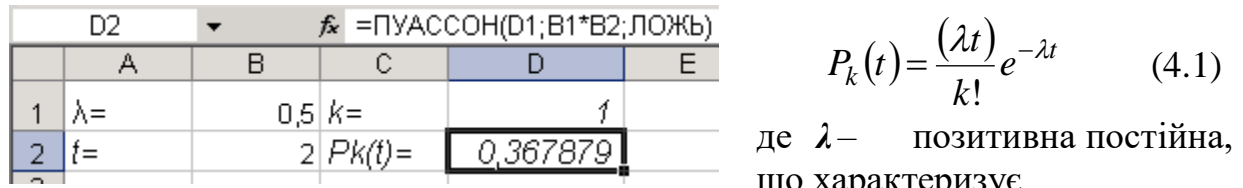

що характеризує «інтенсивність» надходження подій

потоку. Зокрема, імовірність того, що за проміжок часу *t* непоступить жодної події потоку, є

$$
P_0(t) = e^{-\lambda t} \tag{4.2}
$$

Для задоволення деяких потреб населення організоване відповідне підприємство: перукарня, телефонна станція, лікарня, зуболікарська амбулаторія та інше. Вимоги на обслуговування надходять у випадкові моменти часу і тривалість їх обслуговування також випадкова. як будуть задоволені потреби клієнтів, якщо обладнані *n* місць обслуговування? Уведемо припущення.

- 1) Потік вимог на обслуговування є найпростішим;
- 2) Тривалість обслуговування випадкова і ймовірність того, що на обслуговування доведеться затратити час, не менший ніж *t*, дорівнює  $e^{-\upsilon t}$ , де  $\upsilon$  >  $0$  - константа;
- 3) Кожна вимога обслуговується одним приладом; кожний прилад обслуговує тільки одну вимогу в момент, коли він зайнятий;
- 4) Якщо є черга на обслуговування, то прилад, що звільнився, без втрат часу переходитьдо обслуговування чергової вимоги черги;
- 5) Кількість точок обслуговування є *n*

Визначимо *Pk(t)* імовірність того, що в момент *t* в черзі знаходиться *k* вимог. У сформульованих нами умовах ці ймовірності можуть бути знайдені при будь-якому *k*=0, 1, 2,...

$$
\text{Tr} \, 1 \le k \le n \qquad \qquad \rho_k = \frac{\rho^k}{k!} \rho_0 \tag{4.3}
$$

$$
\text{Input } k \ge n \qquad \qquad \rho_k = \frac{\rho^k}{n!n^{n-k}} \rho_0 \tag{4.4}
$$

де

$$
\rho_0 = \left[ \sum_{k=0}^n \frac{\rho^k}{k!} + \frac{\rho^{n+1}}{n! (n-\rho)} \right]^{-1} \text{ and } \rho < n \tag{4.5}
$$

$$
\rho_0 = 0 \qquad \text{and} \qquad \rho \ge n \, .
$$

Уцих формулах  $\rho = \lambda / \nu$ . Звернемо увагу на те, що при  $\rho \ge n$  ймовірність  $\rho_0 = 0$ . На підставі формул (4.1) і (4.2) виявляється, що і при будь-якому  $k \ge 1$ ,  $P_k = 0$ . Іншими словами, при  $\rho \ge n$  в сталому процесі обслуговування застати в системі будь-яке кінцеве число вимог ми можемо лише з імовірністю нуль, тобто з імовірністю одиниця в такій системі буде нескінченно багато вимог, і утвориться нескінченна черга. Це означає наступне: у всіх випадках, коли  $\rho \ge n$ , черга на обслуговування необмежено зростає з часом.

Розрахунки в середовищі Excel за формулами (4.3) та (4.5) проводяться послідовно, починаючи з визначення  $\rho$ , далі суми у формулі (4.5), далі —  $\rho_0$ , далі – ймовірність утворення черги, довжиною *k* .

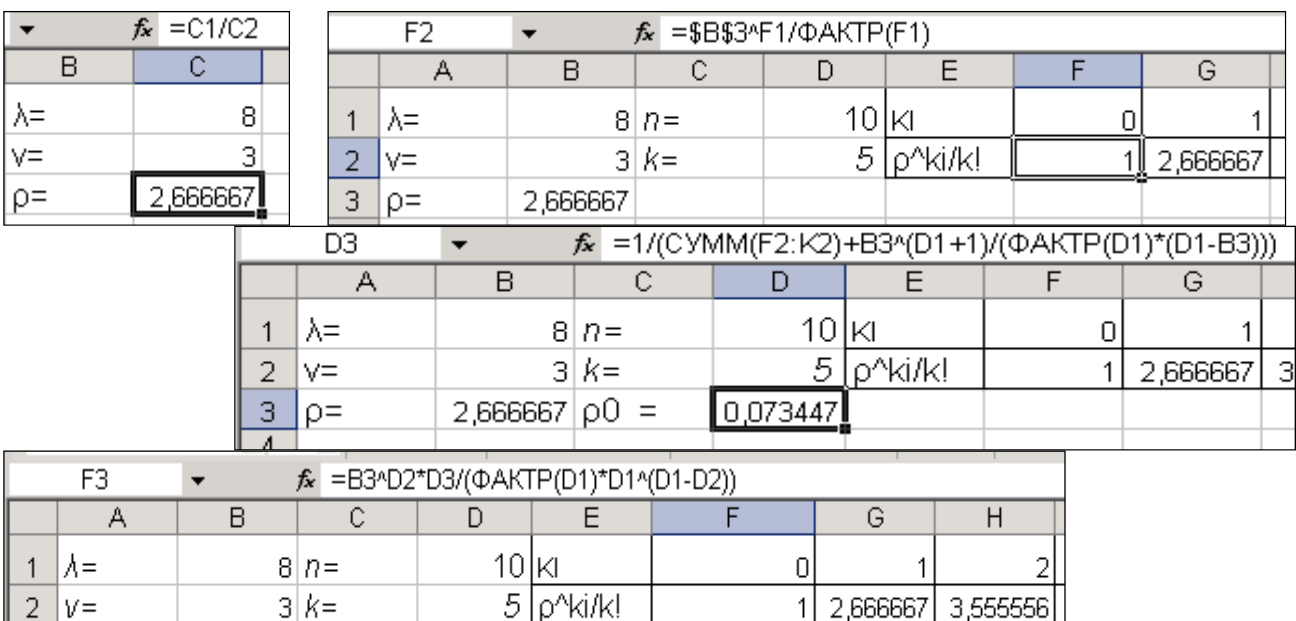

2,72932E-11

 $0,073447 | pK =$ 

2,666667  $\rho$ 0 =

 $Q =$ 

## Таблиця 4.1

## **Варіанти завдань згідно номера за списком групи.**

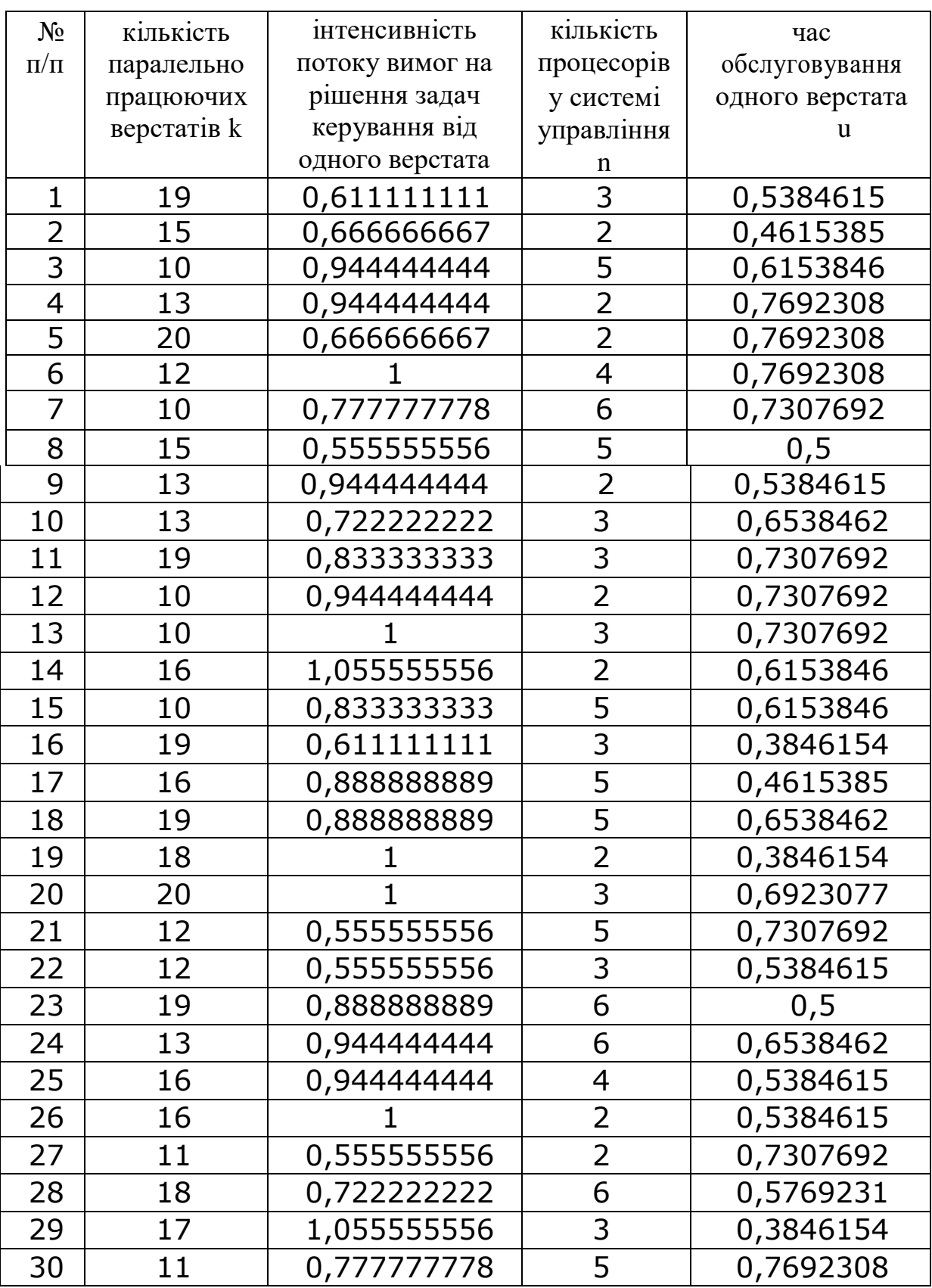

#### **Практична робота № 5**

#### <span id="page-30-0"></span>**Тема: Оптимальні рішення в інвестиційному проектуванні.**

<span id="page-30-1"></span>**Мета роботи:** знайти оптимальні рішення по вкладенню грошей в різні інвестиційні проекти по критерію максимізації прибутку.

**Завдання.** У таблиці 5.1 відображені п'ять проектів, які конкурують між собою за отримання інвестиційних фондів компанії. Ми бачимо, яка готівка буде отримана на вкладення однієї гривні.

Таблиця 5.1

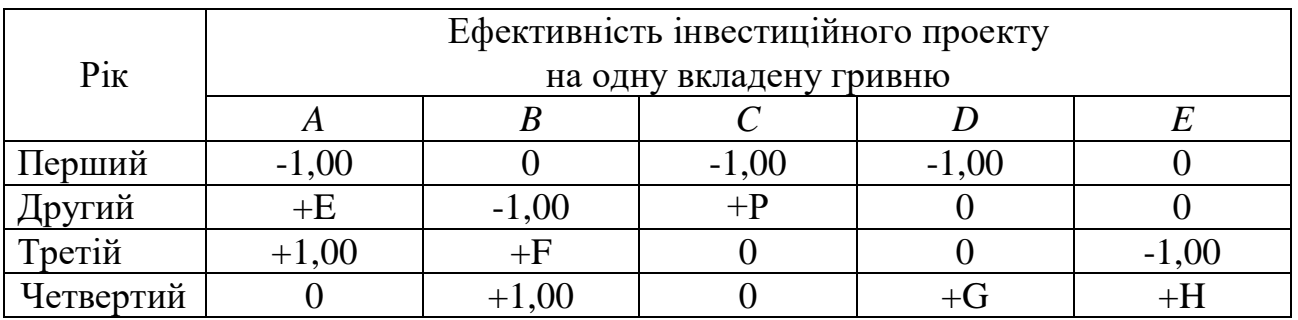

Наприклад, проект *А -* це інвестиції, які можна зробити на початку першого року на два наступних роки, причому в кінці цього ж року можна повернути *E* копійок на вкладену гривню, а в кінці наступного року можна додатково отримати ще 1 грн. Максимальна сума, яка може бути вкладена в цей проект, становить *J* грн. Проект *В* - повністю аналогічний *А*, але вкладення грошей можна зробити тільки на початку наступного року і т. д.

Гроші, отримані внаслідок інвестицій, можна реінвестувати згідно із запропонованою схемою. У доповнення до цього компанія може отримувати по *L %* річних за короткостроковий внесок всіх грошей, які не були вкладені в інвестиції у даному році. У компанії є *М* грн. для інвестицій. Вона хоче максимізувати суму грошей, накопичених до кінцевого періоду.

Сформулюємо задачу лінійного програмування.

Побудуємо економіко-математичну модель і приведемо отримане оптимальне рішення. Позначення:  $a_1$ ,  $a_2$ ,  $c_1$ ,  $d_1$ ,  $e_3$  - інвестиції в проекти A, B, C, D, E відповідно; індекси 1, 2, 3 вказують перший, другий і третій роки вкладення інвестицій; *s1*, *s2, s<sup>3</sup>* - суми, які можна покласти під короткострокові *L%* відповідно в першому, другому, третьому роках.

Економіко-математична модель:

а) в проект *А* в перший рік не може бути вкладено більше за *J* грн:  $a_1 \leq J$ ;

б) оскільки у компанії є *М* грн, то у всі проекти ця сума повинна бути вкладена в першому році (інакше до кінцевого періоду компанія не максимізує своїх накопичень):  $M = a_1 + c_1 + d_1 + s_1$ ;

в) аналогічний баланс на другий рік: *Еa1+ Рc1+L/100 s<sup>1</sup> = b2+ s2*; г) аналогічний баланс на третій рік:  $a_1 + Fb_2 + (1+L/100) s_2 = e_3 + s_3$ ;

д) максимальний прибуток до кінцевого періоду:

 $b_2$ +  $Gd_1$ + $He_3$  + (1+L/100)  $s_3$ → max.

Отримати оптимальне рішення для *a<sup>і</sup>* ; *b<sup>і</sup>* ; *d<sup>і</sup>* ; *с<sup>і</sup>* ; *е<sup>і</sup>* ; *s<sup>і</sup>* . Знайти максимальний прибуток кінцевого періоду. Розрахувати ефективність інвестиційного процесу в процентах до вкладених грошей

Числові значення параметрів *E, G, H, J, L, M, P* наведені в таблиці 5.2.

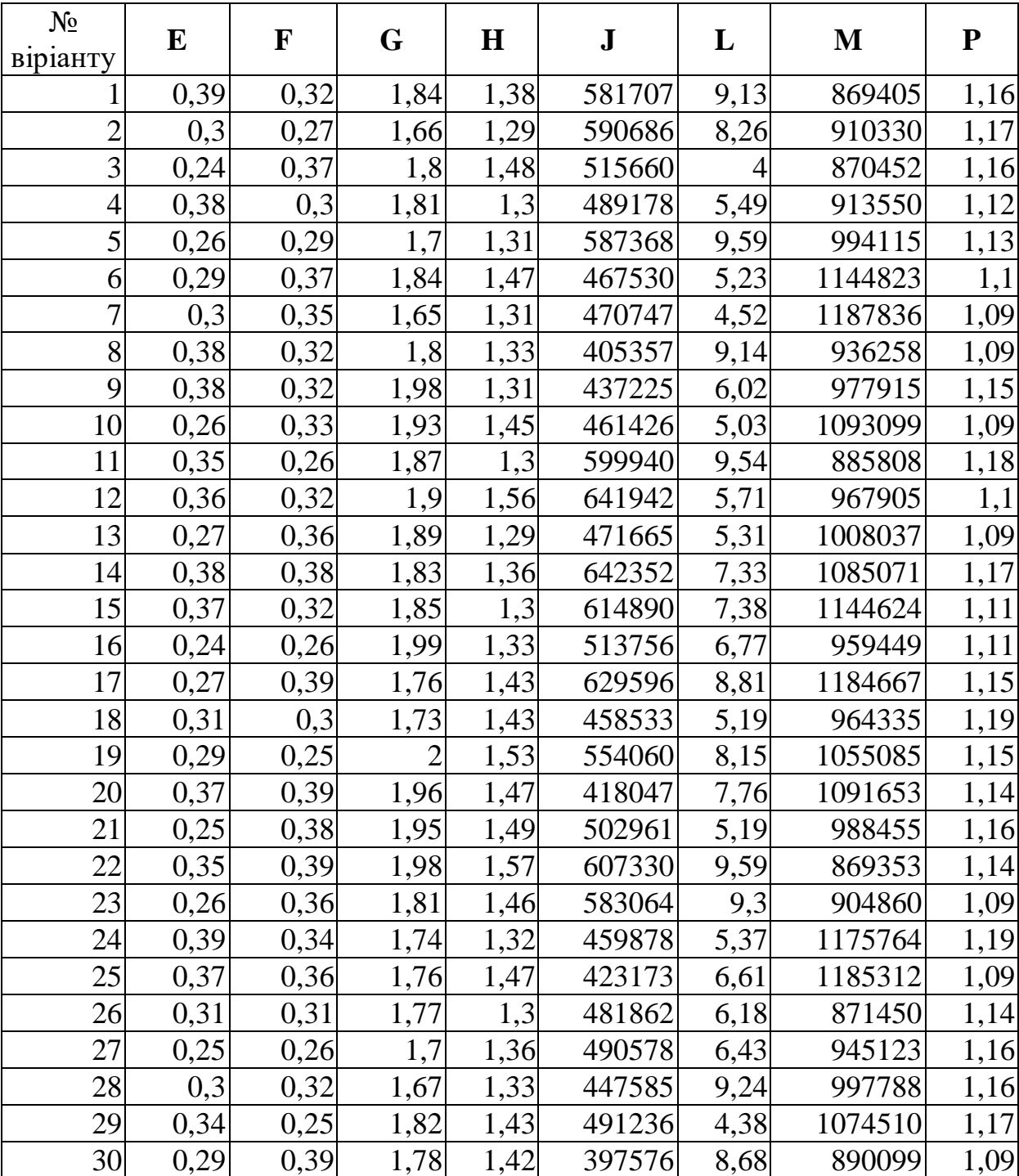

Таблиця 5.2

#### **Практична робота № 6**

#### <span id="page-32-1"></span><span id="page-32-0"></span>**Тема: Елементарна теорія портфеля. Моделі Марковіца й Тобіна**

**Мета роботи:** Опанувати методи формування оптимального портфеля цінних паперів за моделями Марковіца й Тобіна.

#### **Теоретичні відомості.**

Світові фондові ринки мають істотний рівень невизначеності, що спричиняє непереборний ризик, який супроводжує прийняття інвестиційних рішень.

На фінансовому ринку обертається, як правило, кілька типів цінних паперів: державні цінні папери, муніципальні облігації, корпоративні акції, тощо. Цінні папери з низькими ризиками є малоефективними, а високоефективні, як правило, більш ризиковані.

Набір цінних паперів, що перебуває в учасника ринку, називається його портфелем. Вартість портфеля – це сумарна вартість усіх складових його паперів. Прибутковість портфелю – це прибутковість на одиницю його вартості.

Кожен власних портфеля цінних паперів хоче отримати найбільшу ефективність і найменший ризик, але це неможливо. Тому потрібно зробити певний вибір між ефективністю й ризиком. Цей вибір визначається відношенням особи, яка приймає рішення, до ефективності і ризику.

Модель оптимального портфеля Марковіца, яка забезпечує мінімальний ризик і задану прибутковість, має вигляд:

$$
\left\{\sum_{i} \sum_{j} X_{i} X_{j} \text{cov}_{ij} \rightarrow \min, \right\}
$$
\n
$$
\sum_{i} X_{i} M_{i} = m_{p},
$$
\n
$$
\sum_{i} X_{i} = 1,
$$
\n
$$
\left\{\sum_{i} X_{i} \geq 0.\right\}
$$
\n(6.1)

Перше рівняння визначає міру ризику портфеля так, як її визначив Марковіц. Тут міра ризику є критерієм оптимізації, який має прагнути до мінімуму. *Xi* частка капіталу, витрачена на закупівлю цінних паперів *і*-го виду, розраховуючи на одну грошову одиницю. Друге рівняння - середню прибутковість портфеля ( *<sup>m</sup><sup>p</sup>* – наперед заданий рівень прибутковості портфеля). Третє і четверте рівняння випливають із самого змісту параметрів *X<sup>i</sup> .*

Оптимальний портфель Марковіца максимальної прибутковості і заданого, (прийнятного) ризику  $\,r_{p}\,$  можна представити як:

$$
\begin{cases}\n\sum_{i} X_{i} M_{i} \to \max, \\
\sum_{i} \sum_{j} X_{i} X_{j} \text{cov}_{ij} = r_{p}, \\
\sum_{i} X_{i} = 1, \\
X_{i} \ge 0.\n\end{cases}
$$
\n(6.2)

Тобін представив оптимальну задачу формування портфеля цінних паперів з урахуванням моделі Марковіца. Але до неї було додано поняття без ризикових цінних паперів, тобто таких, прибутковість який з часом не змінюється. Для них було введено такі позначення: *d<sup>0</sup>* – прибутковість без ризикового цінного паперу, *X0*– частка у портфелі без ризикового цінного паперу. Портфель Тобіна мінімального ризику має вигляд:

$$
\begin{cases}\n\sum_{i} \sum_{j} X_{i} X_{j} \text{cov}_{ij} \rightarrow \min, \\
X_{0} d_{0} + \sum_{i} X_{i} M_{i} = m_{p}, \\
\sum_{i} X_{i} = 1, \\
X_{i} \geq 0.\n\end{cases}
$$
\n(6.3)

Як бачимо з формули (6.3), ризикованість портфеля від додавання без ризикових паперів не змінилася. Змінилась тільки доходність.

Портфель Тобіна максимальної ефективності має вигляд:

$$
\begin{cases}\nX_0 d_0 + \sum_i X_i M_i \to \max, \\
\sum_i \sum_j X_i X_j \text{ cov}_{ij} = r_p, \\
\sum_i X_i = 1, \\
X_i \ge 0.\n\end{cases}
$$
\n(6.4)

Як показали подальші дослідження цих моделей, замість коваріації у цих моделях можна застосовувати кореляцію. Результати від цього не зміняться.

#### **Приклад**

Знайти оптимальний портфель цінних паперів, якщо відомі дослідження зміни їх прибутковості протягом 6 днів. Кількість типів акцій – 6. Зміна прибутковості наведена в табл.. 6.1.

Задані значення *d<sup>0</sup>* = 9, *r<sup>p</sup>* =0,05, *m<sup>p</sup>* = 12,2. Розрахувати для цих даних оптимальні портфелі за моделями Марковіца і Тобіна.

Таблиця 6.1

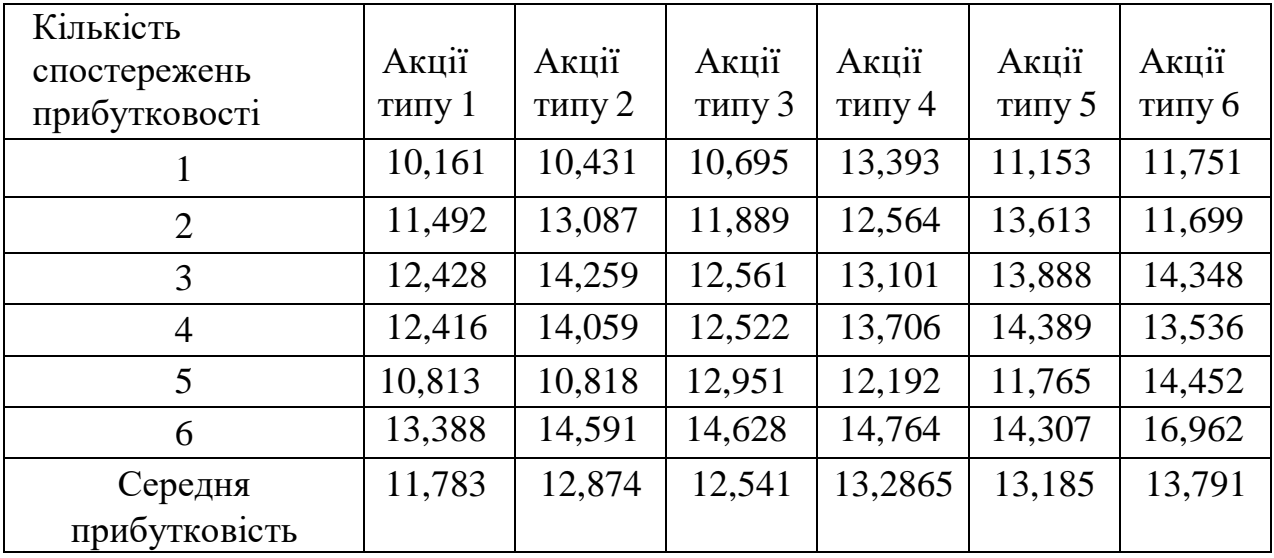

За допомогою функції COVAR(масив1;масив2) електронних таблиць Calc була розрахована трикутна матриця коваріацій (табл. 6.2). Де масив 1,2 – координати клітинок, які містять зміни прибутковості для 1 та 2 типу акцій.

Таблиця 6.2

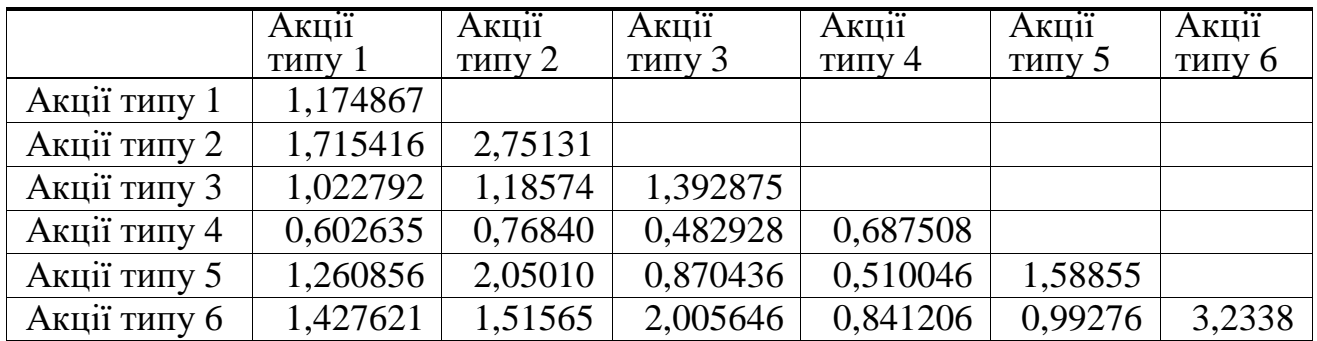

Використовуючи функцію SOLVE електронних таблиць Calc, було отримано рішення для чотирьох моделей. Результати зведені в табл. 6.3.

Як видно з результатів, акції типу 2 та 3 не рекомендується включати до портфелю цінних паперів взагалі. Акції 4-го типу включені в усі види портфелів.

Таблиця 6.3

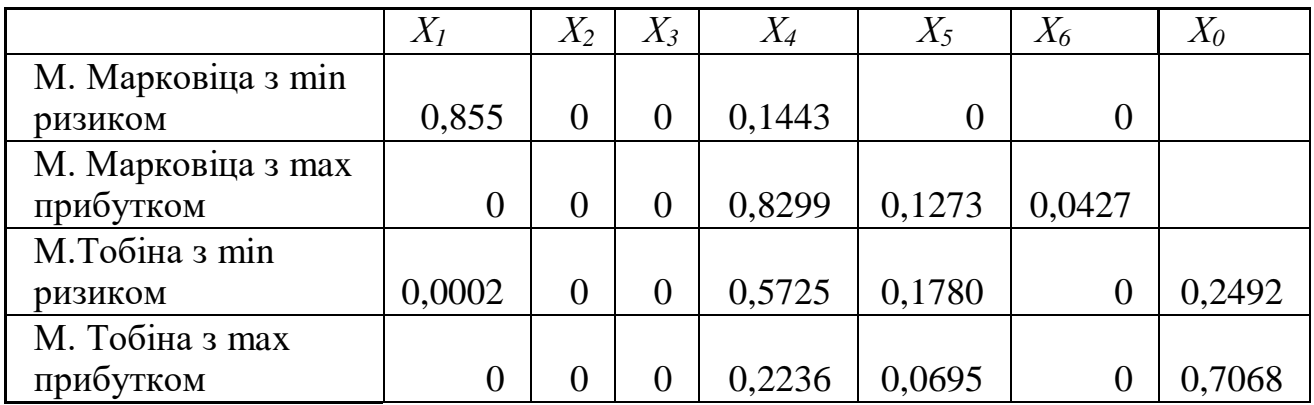

#### **Завдання.**

Знайти оптимальний портфель цінних паперів за чотирма моделями (Марковіца і Тобіна). Прибутковості цінних паперів за шістьма типами акцій задані у табл. 6.4. Ефективність портфеля цінних паперів  $m_p^{}$ , ризик портфеля  $r_p^{}$ , а також ефективність без ризикових паперів *m*<sub>0</sub> задані варіантом у табл. 6.5. Розрахувати, з використанням програми Excel, розподіл капіталу, тобто визначити частки капіталу, витрачені на закупівлю кожного типу акцій:  $x_1, x_2, \ldots x_6$ .

Проаналізувати одержані результати та зробити висновки.

#### **Варіанти завдань**

Таблиця 6.4

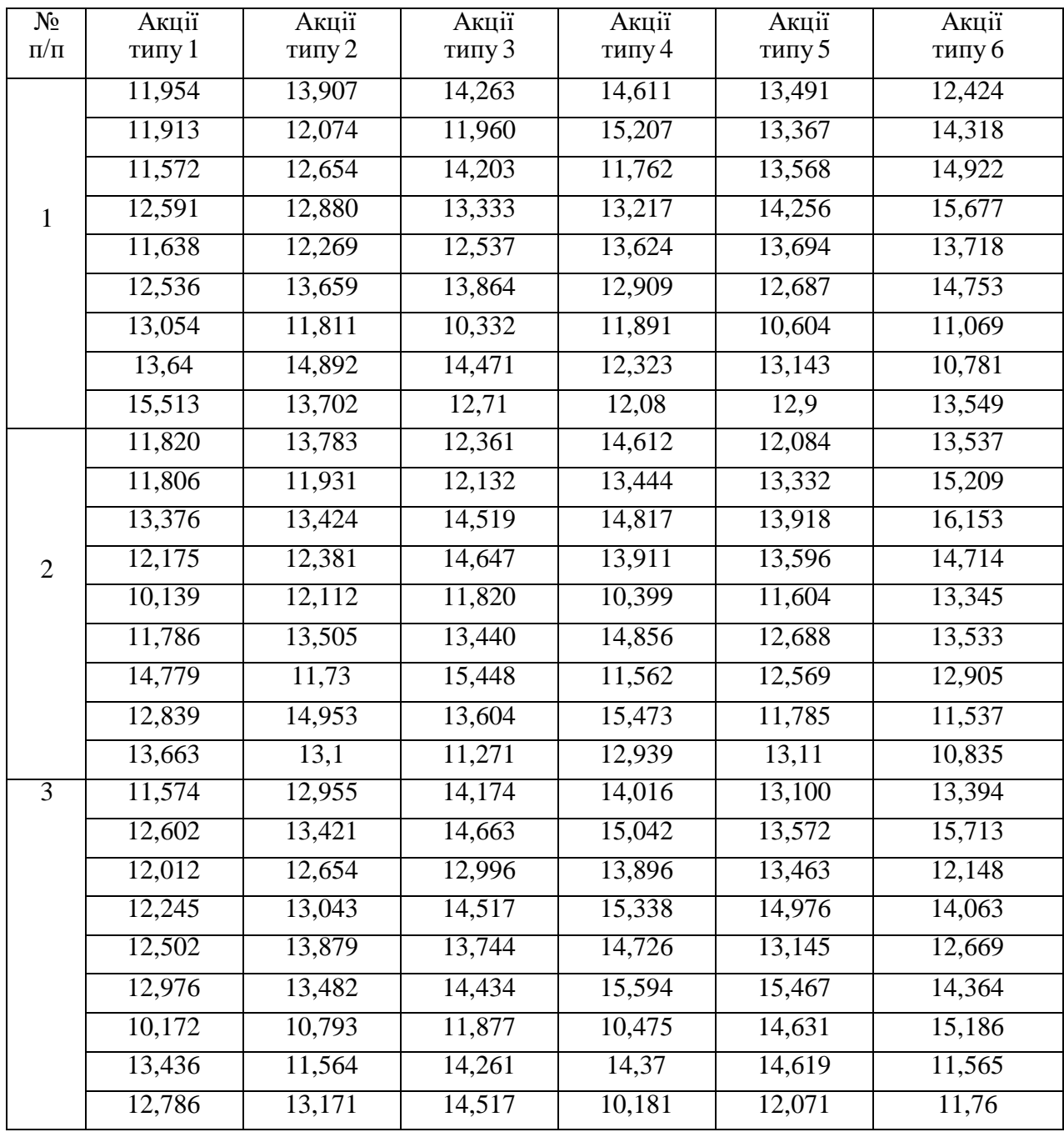

Прибутковість цінних паперів

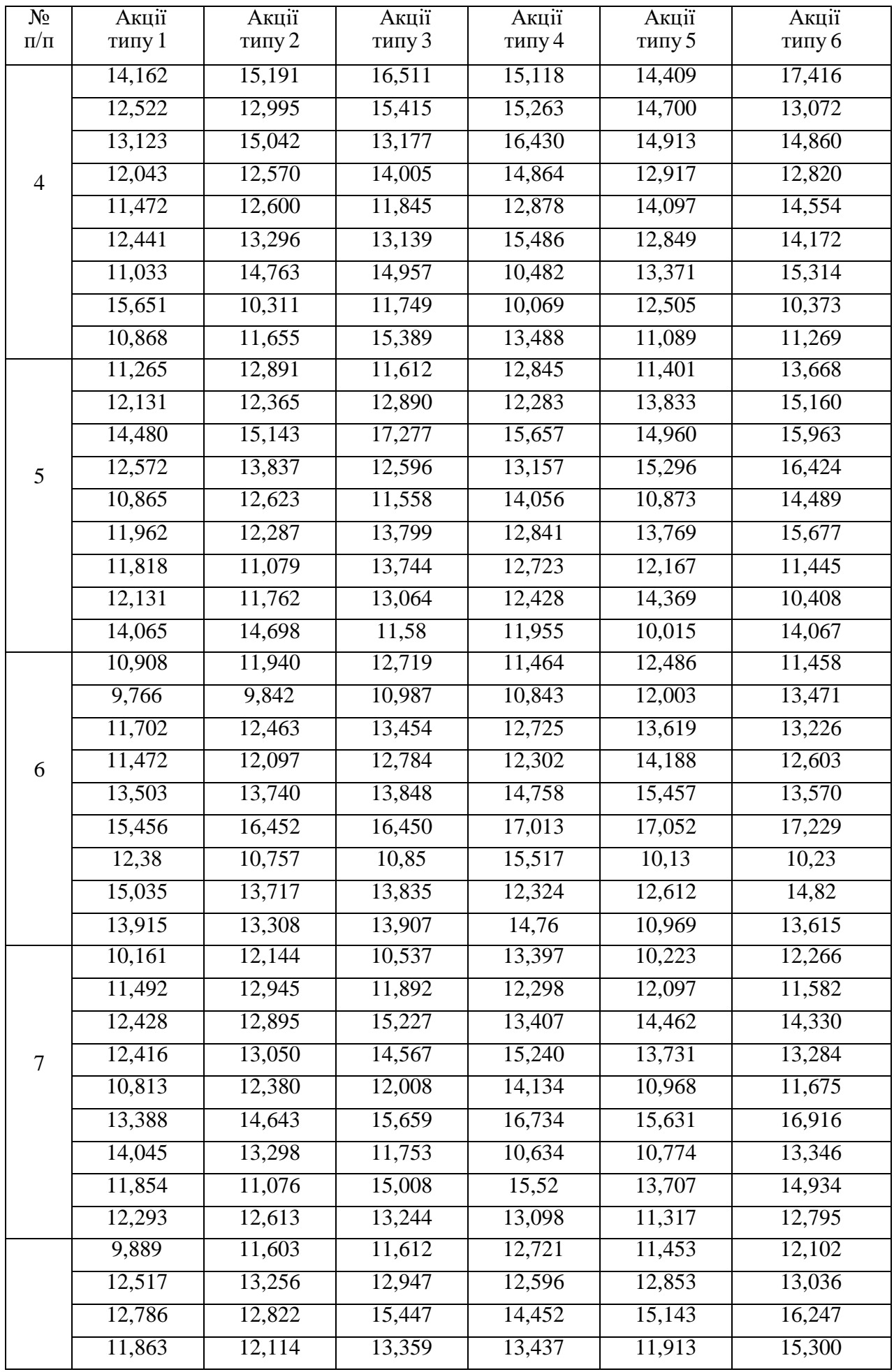

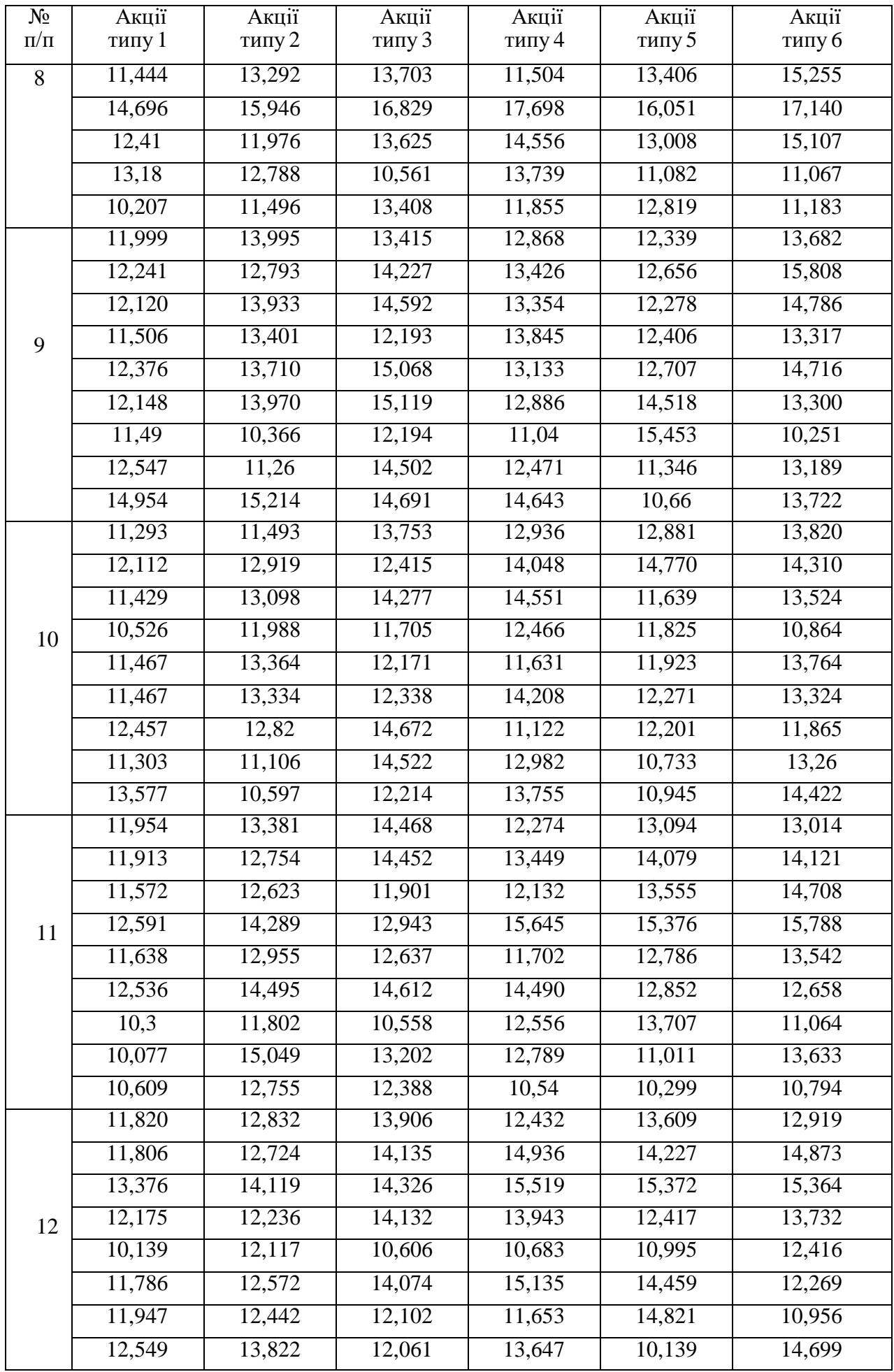

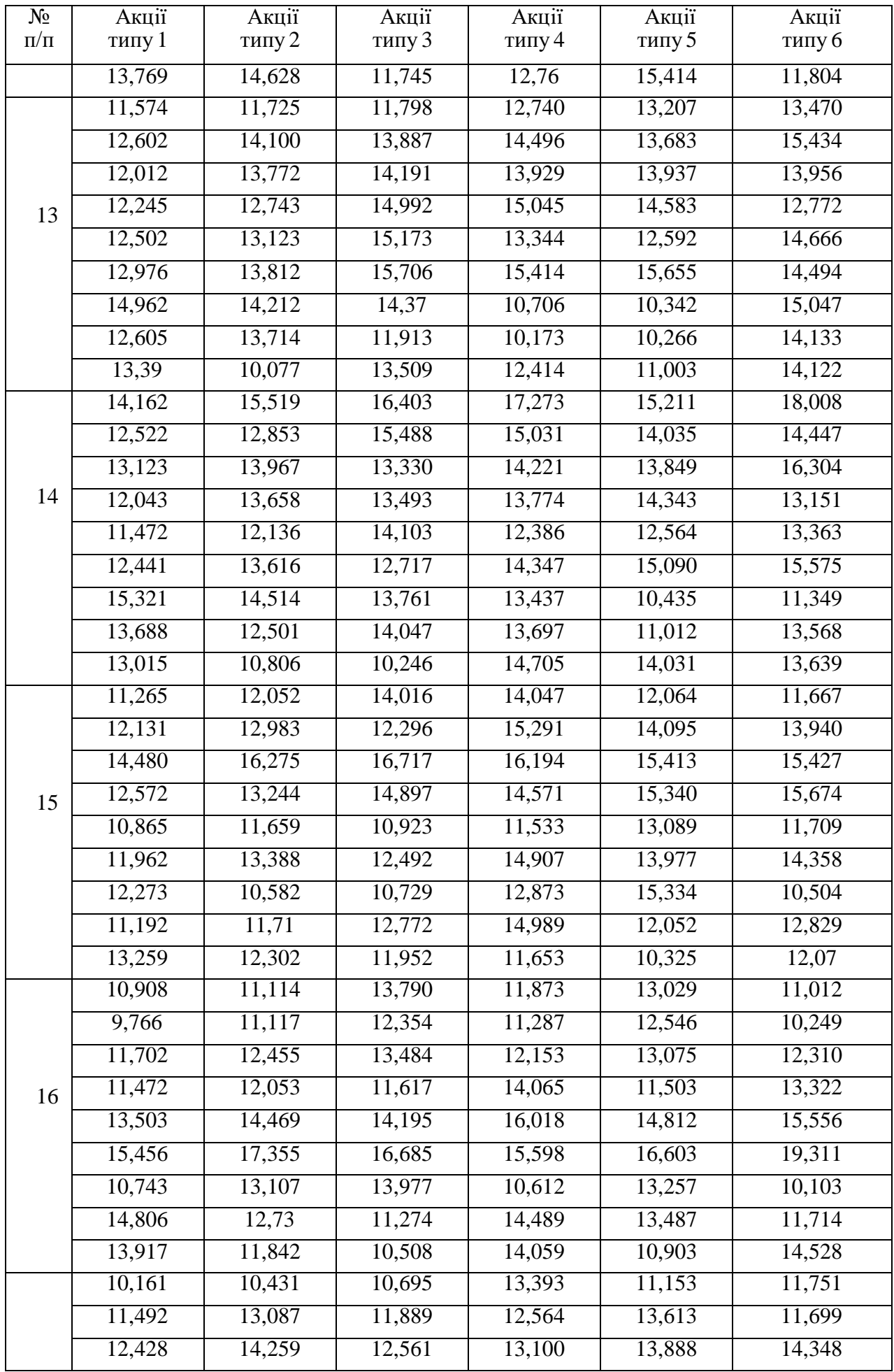

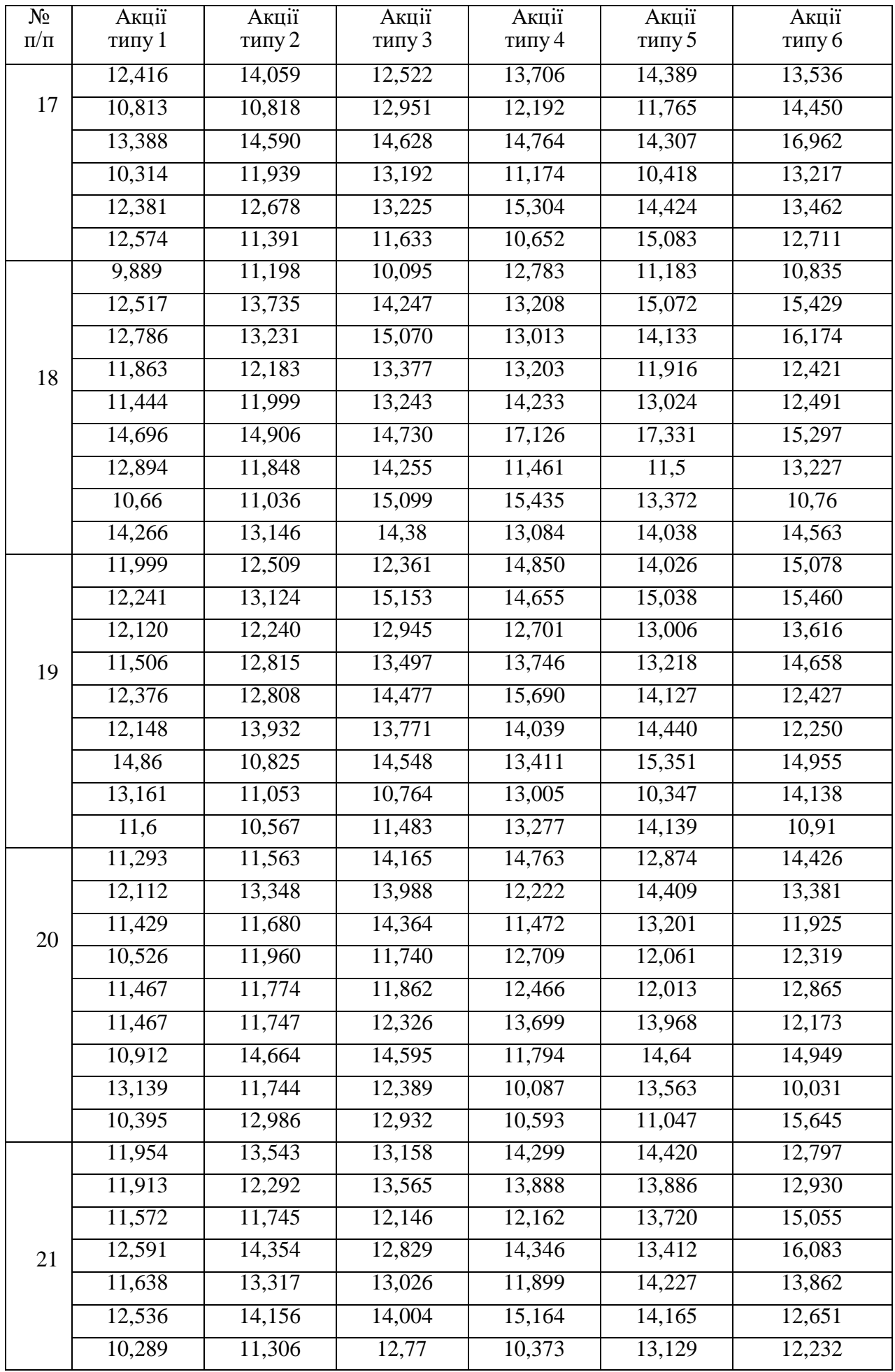

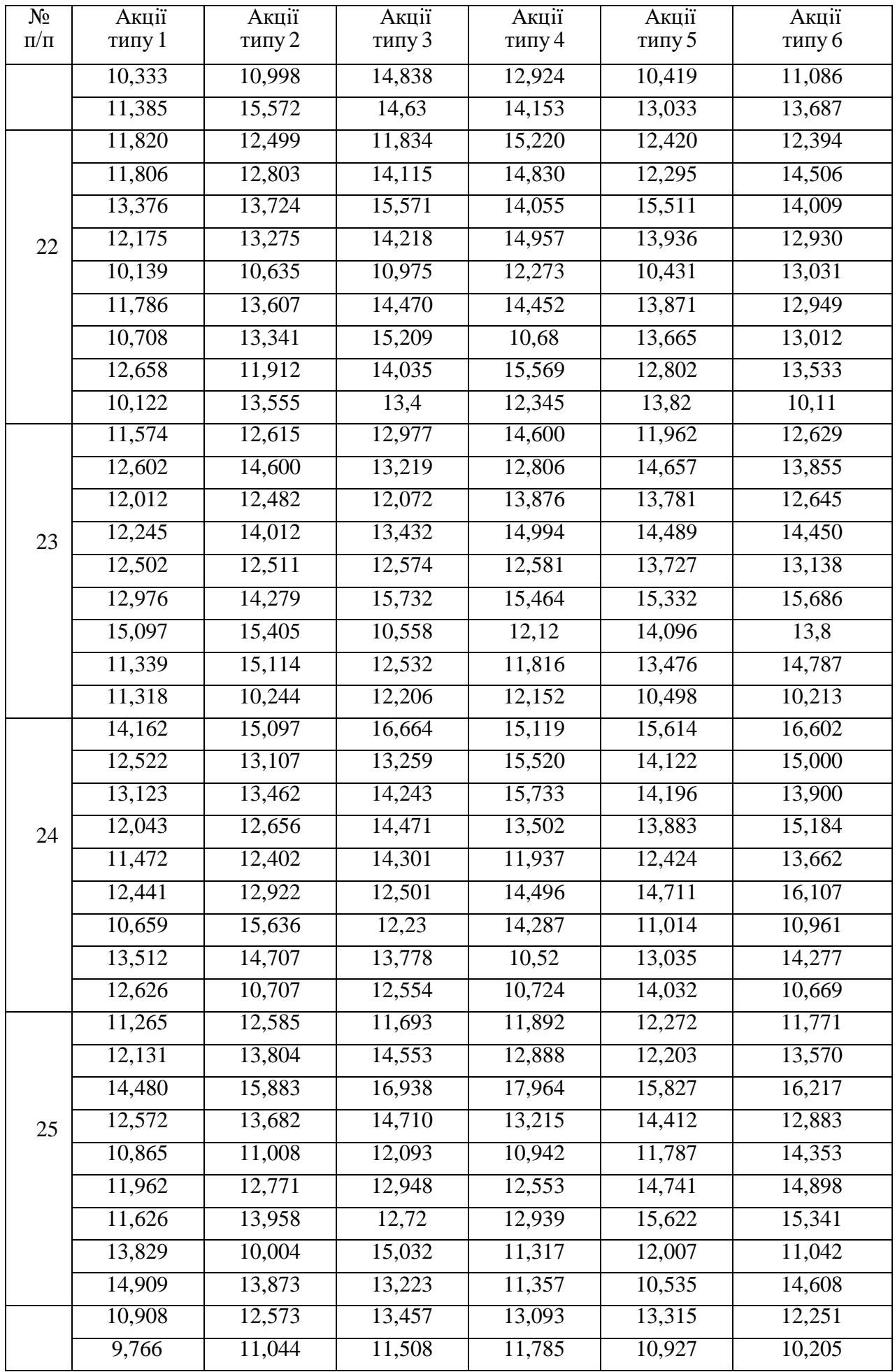

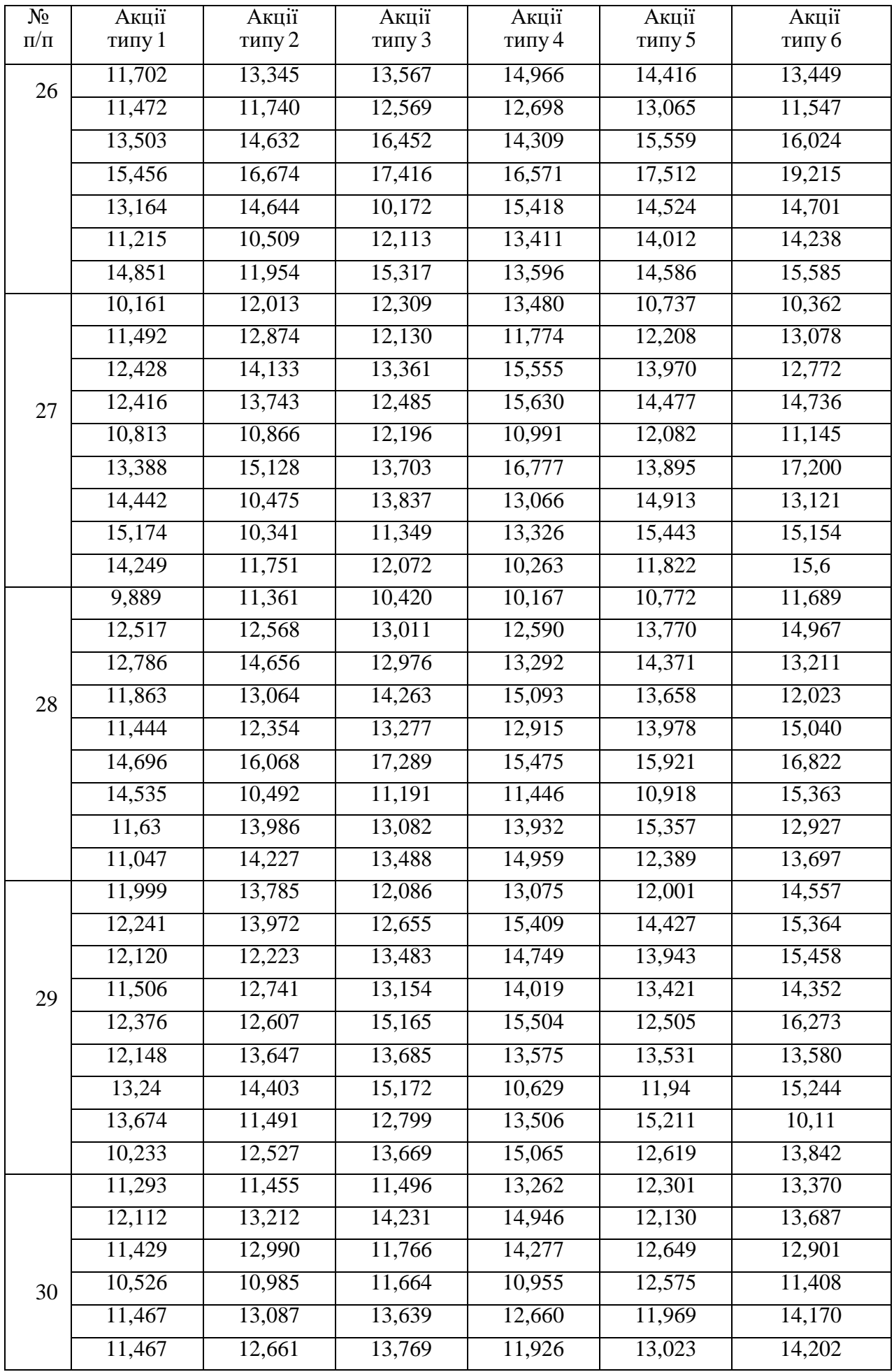

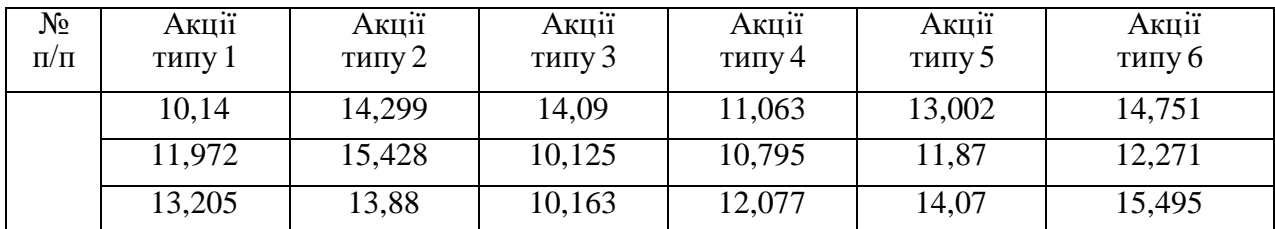

# **Варіанти завдань**

Таблиця 6.5

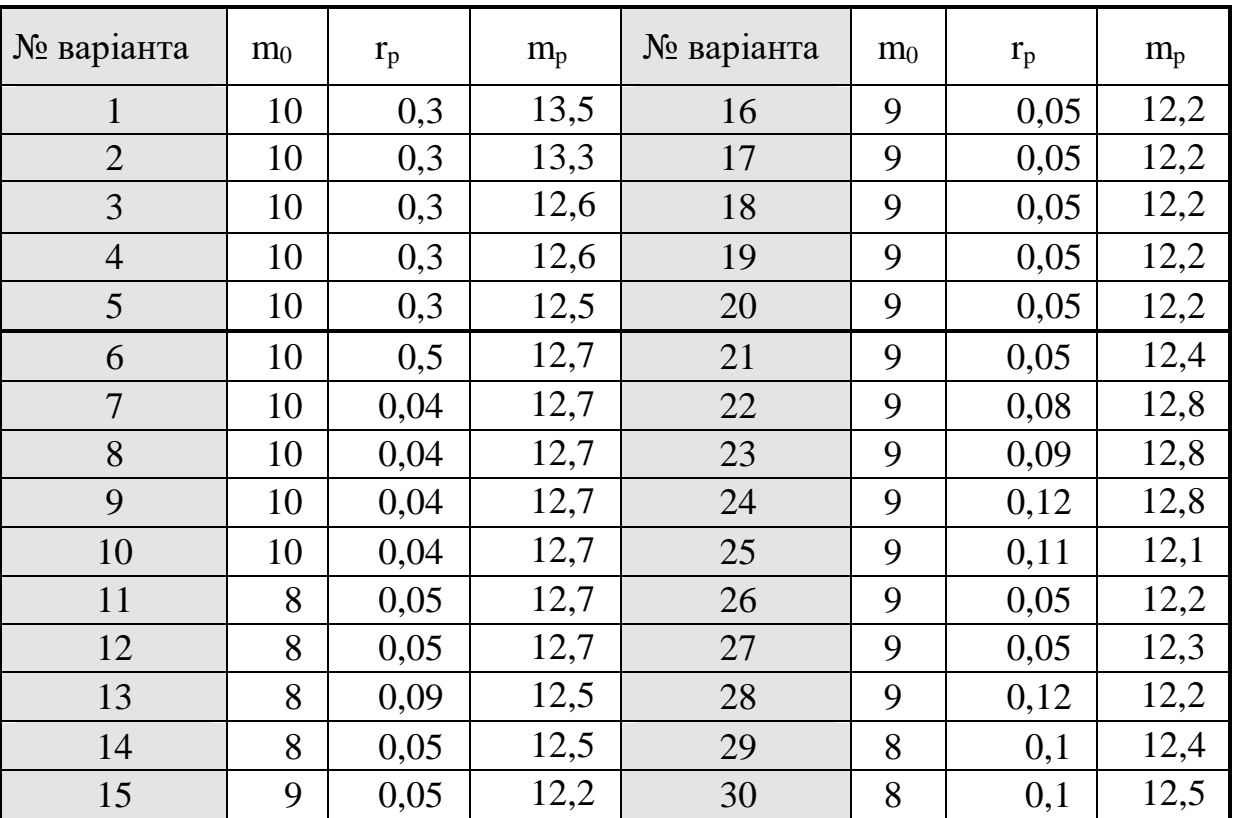

# Ризик і ефективності цінних паперів